# САНКТ-ПЕТЕРБУРГСКИЙ ГОСУДАРСТВЕННЫЙ УНИВЕРСИТЕТ

## КАФЕДРА АСТРОФИЗИКИ

А.Б. Шнейвайс

# ПРАКТИКА ПРОГРАММИРОВАНИЯ

(приближённое вычисление интегралов)

ФОРТРАН

Второй семестр

для студентов специалитета «АСТРОНОМИЯ»

САНКТ-ПЕТЕРБУРГ 2021

### Рецензенты: кандидат техн. наук, доцент В.Б. Синильщиков (БГТУ «ВОЕНМЕХ» им. Д.Ф. Устинова) кандидат физ.-мат. наук, доцент В.Б. Титов (СПбГУ)

Печатается по постановлению Учебно-методической комиссии по укрупнённой группе направлений и специальностей 03.00.00"Физика и астрономия"

### Шнейвайс А.Б.

Практика программирования (приближённое вычисление интегралов) ФОРТРАН Второй семестр для студентов специалитета «АСТРОНОМИЯ»: Учебное пособие  $-$ СПб,2021.–63 с.

Учебное пособие «ПРАКТИКА ПРОГРАММИРОВАНИЯ (ВЫЧИС-ЛЕНИИЕ ИНТЕГРАЛОВ)» предназначено для студентов по специальности «АСТРОНОМИЯ». Рассматриваются алгортимы формул средних прямоугольников, трапеций, Симпсона, Гаусса, метода двойного пересчёта. Приводятся некоторые исходные тексты известных процедур расчёта узлов и весов квадратур гауссова типа и даются примеры их использования для расчёта интегралов. Приводятся результаты применения к расчёту интегралов адаптивной процедуры QUANC.

> c А.Б. Шнейвайс, 2021 c С.-Петербургский гос. университет, 2021

# Содержание

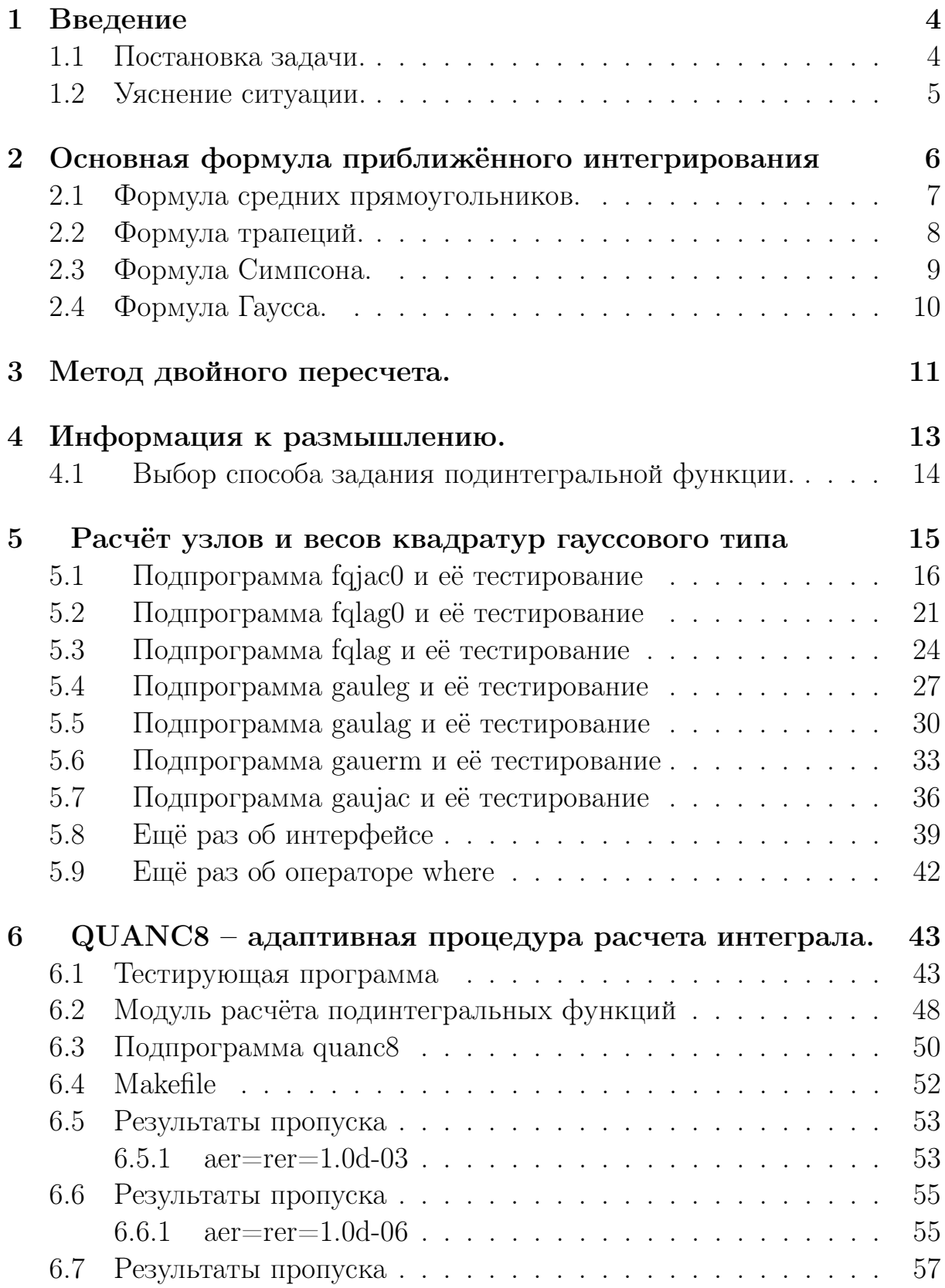

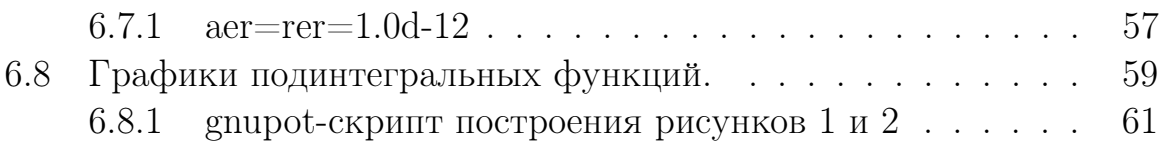

#### $\mathbf{1}$ Введение

Процедуры численного расчёта интегралов широко востребованы в в самых разных областях математики, механики, физики, астрономии.

Алгоритмы процедур численного интегрирования полезны и при освоении языков программирования, нацеленных на решение задач вычислительного характера, так как предоставляют обучающимся возможность закрепить навыки по использованию операторов цикла, массивов, процедур и модулей.

Конечно, при решении различных прикладных задач нередко пользуются многочисленными пакетами программного обеспечения, которые содержат немало соответствующих процедур. Однако, как правило, эти пакеты предполагают наличие у пользователя определённого опыта, который можно приобрести, программируя известные простые алгоритмы вычисления интегралов и тестируя их. Обычно перед использованием в предполагаемом проекте процедуры из какого-нибудь известного пакета её, тем не менее, полезно протестировать отдельно. И тут может помочь опыт тестирования простых процедур.

Исходные тексты программ, приведённых в данном пособии, написаны на языке программирования ФОРТРАН. Современный ФОРТРАН [1, 2, 3, 4, 5] предоставляет пользователю средства программирования, которых не было у первоначальных версий ФОРТРАНа. Однако, студенты могут привлекаться к дополнению или модификации пакетов программ, написанных программистами старшего поколения. Поэтому некоторые из исходных тестов даны в стиле ФОРТРАНа-77.

Представляется, что простые примеры, излагаемые далее, позволят первокурсникам с одной стороны освоить необходимые приёмы программирования, а с другой приобрести некоторый полезный опыт численного расчёта интегралов.

#### $1.1$ Постановка задачи.

$$
S \equiv \int_{a}^{b} f(x) dx
$$

Доказано, что для любой непрерывной и однозначной на промежутке [а, b] функции  $f(x)$  существует первообразная функция  $F(x)$  такая, что

$$
F'(x)=f(x)\quad \text{ with two to }x\mathrm{e}\quad \ \frac{dF(x)}{dx}=f(x)\quad \text{ with }\ dF(x)=f(x)dx
$$

Так что

$$
S = \int_{a}^{b} f(x) dx = F(b) - F(a)
$$

Это основная формула интегрального исчисления (формула Ньютона-Лейбница). Практически все методы аналитического вычисления интегралов основаны на ней.

Почему бы ее не использовать всегда и для расчёта?

#### $1.2$ Уяснение ситуации.

1. Формулы для первообразной в классе элементарных функций может не быть:

$$
f(x):
$$
  $e^{-x^2}$ ,  $\frac{\sin(x)}{x}$ ,  $\frac{\cos(x)}{x}$ ,  $\frac{1}{\ln(x)}$ 

- 2. Даже, если интеграл берется в конечном виде, то методы интегрирования (поиска первообразной) нередко весьма трудоёмки.
- 3. Даже, если формула для первообразной и найдена, то расчет, выполненный на ЭВМ непосредственно по ней не всегда нас устроит. Например, в теоретических выкладках правой частью формулы

$$
\int_0^1 e^{-qx} dx = \frac{1-e^{-q}}{q} \quad ,
$$

являющейся аналитически точным результатом, можно пользоваться всегда. Однако (в случае недостаточной разрядости используемых переменных), программировать именно её для расчета на ЭВМ при  $q \ll 1$  плохо:

- при  $q = 0$  ЭВМ попытается выполнить деление на нуль;
- при  $q = 10^{-8}$  на арифметике одинарной точности ЭВМ получит 0 вместо 1, что заметить относительно легко;
- при  $q = 10^{-7}$  возникнет гораздо более опасная ситуация результат окажется правдоподобен (1.192093 вместо .9999999). Можно и не заметить, что в семизначной мантиссе верна лишь одна старшая значащая цифра.
- Наконец, значения подинтегральной функции могут получаться из эксперимента. Так что без дополнительных предположений о её свойствах формулы для первообразной в принципе не получить.

К счастью разработаны эффективные методы приближенного вычисления интегралов.

### Основная формула приближённого интегрирова- $\overline{2}$ ния

Методы приближенного вычисления интегралов (или численного интегрирования) основаны на

- различных схемах разбиения промежутка интегрирования  $[a, b]$  на подучастки;
- расчета вклада каждого участка в величину площади;
- суммировании вкладов всех участков.

В конечном итоге все эти методы сводятся к квадратурной формуле вида

$$
S\equiv\int_a^b f(x)dx=\sum_{i=1}^n C_i f(x_i)+R_f(n)
$$

Здесь  $C_i$  – веса квадратурной формулы;  $x_i$  – ее узлы;  $R_f(n)$  – остаток.

Если для заданного  $\epsilon > 0$  можно найти такое **n**, что

$$
|\mathbf{R}_{\mathbf{f}}(\mathbf{n})| \leq \epsilon \quad ,
$$

то полагают, что квадратурная сумма

$$
\tilde{S} \equiv \sum_{i=1}^n C_i f(x_i)
$$

дает приближенную величину интеграла с абсолютной погрешностью, не превосходящей  $\epsilon$ , то есть

$$
|\mathbf{S}-\mathbf{\tilde{S}}|\leq \epsilon
$$

Таким образом, самое главное при использовании квадратурной формулы – это грамотное оценивание остатка  $R_f(n)$ . Заметим, что остаток зависит не только от количества узлов  $n$ , но и от вида подинтегральной функции  $f$ . Это означает, что для разных функций квадратурная формула при одинаковом **n** имеет разную точность.

Из огромного множества квадратурных формул наиболее часто используются:

- 1. Формула средних прямоугольников;
- 2. Формула трапеций;
- 3. Формула Симпсона;
- 4. Формула Гаусса.

#### Формула средних прямоугольников.  $2.1$

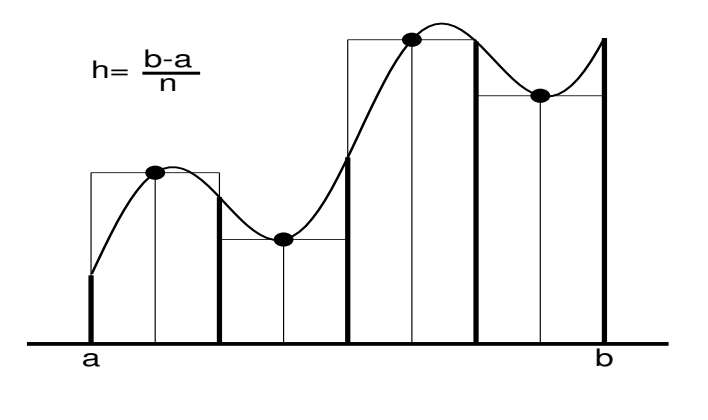

$$
S \equiv \int_{a}^{b} f(x) dx
$$

 $\mathbf{n}$  – количество участков дробления промежутка  $[\mathbf{a}, \mathbf{b}]$ .

$$
h = \frac{b-a}{n}; \qquad x_i = a + h \cdot (i - \frac{1}{2}); \qquad i = 1, 2, \cdots n.
$$

$$
S = \tilde{S} + R_f(n)
$$

$$
\tilde{S} = h \cdot \sum_{i=1}^{n} f(x_i)
$$

$$
R_f(n) = \frac{(b-a)^3}{24n^2} \cdot f''(\xi).
$$

 $\mathbf{a} \cdot \mathbf{b}$  – известны,  $\mathbf{n}$  – задаем, но про  $\xi$  известно только одно, а именно, что  $\xi \in [\mathbf{a}, \mathbf{b}]$ . Таким образом, если  $|f''(x)|$  ограничен на промежутке  $[a, b]$  некоторым конечным и известным числом  $M$ , то погрешность ограничения квадратурной суммы  $\tilde{S}$  просто оценить модулем мажоранты остатка  $R_f(n)$ . И, наоборот, если задаться каким-то  $eps > 0$ , и потребовать выполнения неравенства  $|R_f(n)| \leq eps$ , то по формуле

$$
\mathbf{n} \geq \sqrt{\frac{(\mathbf{b}-\mathbf{a})^3}{24\mathbf{e}\mathbf{p}\mathbf{s}}}\cdot \mathbf{M}
$$

можно оценить минимальное **n**, при котором квадратурная сумма обеспечит требуемую погрешность ограничения.

#### Формула трапеций.  $2.2$

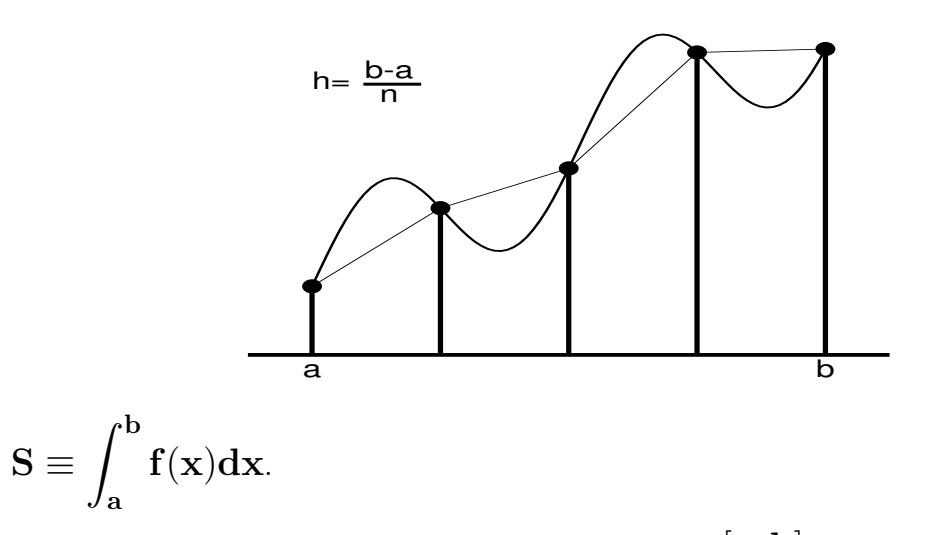

 $\mathbf{n}$  – количество участков дробления промежутка  $[\mathbf{a}, \mathbf{b}]$ .

$$
\begin{aligned} \mathbf{a} & \equiv \mathbf{x}_1 \ ; \mathbf{b} \equiv \mathbf{x}_{n+1} \\ \mathbf{h} & = \frac{\mathbf{b}-\mathbf{a}}{n}; \qquad \mathbf{x}_i = \mathbf{a} + \mathbf{h} \cdot (\mathbf{i}-1); \qquad \mathbf{i} = 1,2,\cdots n+1. \\ \mathbf{S} & = \mathbf{\tilde{S}} + \mathbf{R}_f(\mathbf{n}) \\ \mathbf{\tilde{S}} & = \mathbf{h} \cdot \left[ \frac{\mathbf{f}(\mathbf{a})+\mathbf{f}(\mathbf{b})}{2} \right] + \sum_{i=2}^n \mathbf{f}(\mathbf{x}_i) \\ \mathbf{R}_f(\mathbf{n}) & = -\frac{(\mathbf{b}-\mathbf{a})^3}{12\mathbf{n}^2} \cdot \mathbf{f}''(\xi). \end{aligned}
$$

И опять, если  $|\mathbf{f}''(\mathbf{x})|$  ограничен на  $[\mathbf{a}, \mathbf{b}]$ , то по формуле

$$
n \geq \sqrt{\frac{(b-a)^3}{12 e p s}} \cdot M
$$

можно оценить минимальное  $n$ , при котором квадратурная сумма обеспечит требуемую погрешность ограничения.

Замечание. Погрешность ограничения формулы средних прямоугольников вдвое меньше погрешности формулы трапеций.

#### Формула Симпсона. 2.3

В простейшем случае геометрическая иллюстрация формулы Симпсона имеет вид

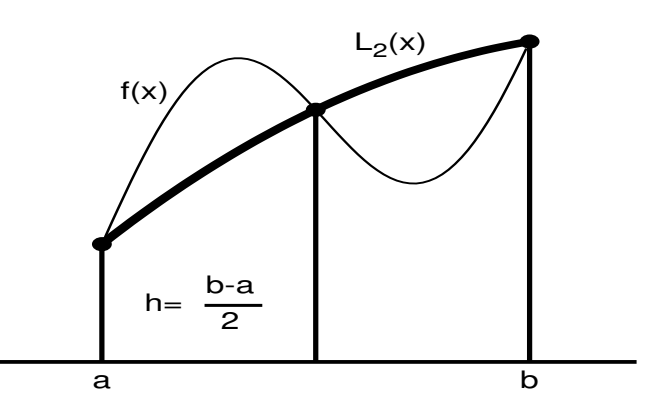

где кривая  $L_2(x)$  — аппроксимирующий подинтегральную функцию интерполяционный полином второго порядка, т.е. парабола, проходящая через точки плоскости с координатами  $(a, f(a))$ ,  $(b, f(b))$ , и  $(a + h, f(a + h))$  (часто формулу Симпсона называют формулой парабол). Предполагается, что формула парабол позволит точнее вычислить площадь под кривой нежели формулы прямоугольников и трапеций.

Квадратурную сумму формулы Симпсона, т.е. результат интегрирования  $L_2(x)$ по промежутку [a, b]) при двух равных подучастках его дробления, можно записать в виде

$$
\int_{a}^{b} f(x) dx \approx \tilde{S} = \frac{h}{6} \Big[ f(a) + 4f\Big(\frac{a+b}{2}\Big) + f(b) \Big]
$$

Наиболее широко используется составная формула Симпсона, основанная на дроблении промежутка интегрирования на четное число  $n = 2m$  равных подучастков.

$$
n = 2 \cdot m \quad ; \quad x_i = a + h \cdot (i - 1) \quad , \quad i = 1, 2, \cdots, (n = 2m), n + 1.
$$
\n
$$
S = \tilde{S} + R_f(n) \quad ; \quad \tilde{S} = \frac{h}{3} \cdot [f(a) + f(b) + 4 \cdot S_1 + 2 \cdot S_2]
$$
\n
$$
S_1 = f_2 + f_4 + \cdots + f_{n=2m}; \quad f_i = f(x_i) \quad ;
$$
\n
$$
S_2 = f_3 + f_5 + \cdots + f_{n-1}.
$$

$$
\mathbf{R}_{\mathbf{f}}(\mathbf{n}) = -\frac{(\mathbf{b} - \mathbf{a})^{\mathbf{b}}}{2880\mathbf{m}^4} \cdot \mathbf{f}^{(4)}(\xi); \quad \xi \in [\mathbf{a}, \mathbf{b}]
$$

Если  $f(x)$  четырежды непрерывно дифференцируема, т.е.  $|f^{(4)}|$  ограничен на  $[a, b]$ числом М, то можно для заданного  $\epsilon$  найти величину  $n = 2m$ , гарантирующую достижение требуемой погрешности метода:

$$
n \geq \sqrt[4]{\frac{(b-a)^5}{2880\epsilon} \cdot M}.
$$

#### Формула Гаусса. 2.4

В классической форме имеет вид

$$
\int_{-1}^1 f(t)dt = \sum_{i=1}^n C_i f(t_i) + R_f(n).
$$

Формула Гаусса основана на неравномерном дроблении промежутка интегрирования  $[-1, 1]$ , которое способно обеспечить получение точного результата для всех полиномов степени не большей  $2n-1$ . Так, при  $n=3$  квадратурная сумма формулы Гаусса гарантирует правильность результата численного интегрирования (с точностью до вычислительной погрешности) по промежутку  $[-1, 1]$  для любого полинома степени не большей 5, причём узлы  $t_i$  и веса  $C_i$  можно принять равными (в случае типа  $REAL(4)$ 

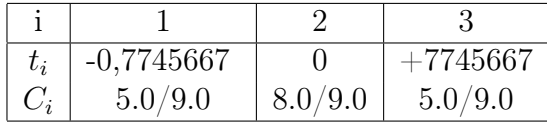

В общем случае промежутка [а, b] имеем

$$
\tilde{S}=\int_a^b f(x)dx=\frac{b-a}{2}\sum_{i=1}^n C_i\cdot f\Big(\frac{b-a}{2}t_i+\frac{b+a}{2}\Big)\quad;
$$

$$
\mathbf{R}_{\mathbf{f}}(\mathbf{n}) = \frac{(\mathbf{b}-\mathbf{a})^{2\mathbf{n}+1}(\mathbf{n}!)^4}{(2\mathbf{n}!)^3(2\mathbf{n}+1)} \cdot \mathbf{f}^{(2\mathbf{n})}(\xi) \qquad \xi \in [\mathbf{a},\mathbf{b}].
$$

Замечания Формулы гауссова типа:

- 1. Обладают высокой точностью при небольшом числе узлов.
- 2. Имеют простой алгоритм суммирования.
- 3. Требуют помнить в оперативной памяти вектора узлов и весов, значения которых для заданного **n** можно взять из специальных таблиц (см., например,  $[9, 10]$ ) или вычислить.
- 4. Существуют очень эффективные алгоритмы их расчета (например, [11, 6, 7]
- 5. Приведённые выше формулы Гаусса вычисляют интеграл в случае постоянной весовой функции. Однако нередко в подинтегральную функцию в качестве сомножителя входит некоторая весовая функция (например,  $\mathbf{x}^{\alpha}$ ,  $\mathbf{x}^{\alpha} \cdot (1 - \mathbf{x}^{\alpha})$ ,  $\mathbf{x}^{\alpha} \cdot e^{-\mathbf{x}}$  и др). Полезно знать, что и для них существуют соответствующие таблицы узлов и весов [9, 10] и алгоритмы быстрого расчёта [11, 6, 7].

#### 3 Метод двойного пересчета.

Во многих задачах подинтегральные функции настолько сложны, что оценка остатка квадратурной формулы весьма трудоемка. Поэтому на практике часто используют доведение величины интеграла до заданной точности посредством метода двойного пересчета (правило Рунге): именно, перерасчет интеграла с уменьшением вдвое шага интегрирования до тех пор, пока разность между двумя последовательно полученными значениями интеграла не окажется достаточно мала.

Пусть  $S_n$  квадратурная формулы при постоянном шаге дробления промежутка интегрирования

$$
\tilde{S}_n = \sum_{i=1}^n C_i f(x_i)
$$

Здесь  $n = 2^k$  – количество узлов. Построим последовательность  $\{\tilde{S}_{2^k}\}$ :

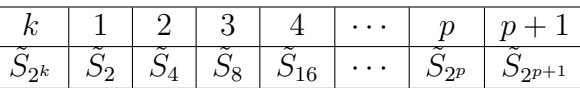

Допустим, что при  $\mathbf{k} \to \infty$  $\tilde{S}_{2^k}$  стремиться к истинной величине интеграла.

Зададимся некоторым  $\epsilon > 0$  и прекратим вычисление  $\tilde{S}_{2^k}$  как только окажется, что при очередном удвоении количества узлов

$$
|\tilde{\mathbf{S}}_{\mathbf{2^p}}{-}\tilde{\mathbf{S}}_{\mathbf{2^{p+1}}}| \leq \epsilon
$$

после чего в качестве основного результата (величины искомого интеграла S примем значение S<sub>2P+1</sub>. Строго говоря, в общем случае, нельзя гарантировать, что

$$
|\mathbf{S}-\tilde{\mathbf{S}}_{\mathbf{2^{p+1}}}| \leq \epsilon
$$

Однако, если предположить, что поведение остатка квадратурной формулы такое же как у функции  $h^m$ , где  $m \ge 1$  или, другими словами,

$$
R_f(n) = O(h^m) ,
$$

или, что то же

$$
\mathbf{R}_f(\mathbf{n}) = \lim_{\begin{array}{c} n \to \infty \\ \mathbf{h} \to \mathbf{0} \end{array}} \frac{\mathbf{R}_f(\mathbf{n})}{\mathbf{h}^\mathbf{m}} = \text{const } \ ,
$$

или, иначе говоря,

$$
\mathbf{R}_{\mathbf{f}}(\mathbf{n}) = \mathbf{M} \cdot \mathbf{h}^{\mathbf{m}}
$$

то будем иметь

$$
\frac{R_f(n1)}{R_f(n2)} = \frac{M \cdot h_{n1}^m}{M \cdot h_{n2}^m} = \frac{\left(\frac{b-a}{n1}\right)^m}{\left(\frac{b-a}{n2}\right)^m} = \left(\frac{n2}{n1}\right)^m = \frac{1}{\alpha^m}
$$

Здесь  $\alpha \equiv \frac{n1}{n2} < 1$  – отношение количества узлов квадратуры до и после уменьшения шага. Заметим, что пока правило уменьшения шага (или что по сути – то же, правило увеличения количества узлов с  $n1$  до  $n2$ ) не используется. Важно лишь, чтобы оно приводило к справедливости неравенства  $n1 < n2$ . Тогда

$$
\frac{S-\tilde{S}_{n1}}{S-\tilde{S}_{n2}}=\frac{R_f(n1)}{R_f(n2)}=\frac{1}{\alpha^m}
$$

то есть отличие текущего приближения от истинной величины интеграла больше соответствующего отличия следующего (поскольку  $\frac{1}{\alpha^m} > 1$ ). Таким образом, если надеемся, что остаток квадратурной формулы пропорционален  $h^m$ , то приближение значения квадратурной суммы к правильному результату гарантируется. Поскольку правильный результат - неизвестен, то полезно выяснить: "Как отличие двух последовательных приближений связано с отличием окончательного приближения от точного значения?"

$$
\frac{\bf{S}-\tilde{\bf{S}}_{n1}}{\bf{S}-\tilde{\bf{S}}_{n2}}=\frac{\bf{S}-\tilde{\bf{S}}_{n2}+\tilde{\bf{S}}_{n2}-\tilde{\bf{S}}_{n1}}{\bf{S}-\tilde{\bf{S}}_{n2}}={\bf 1}+\frac{\tilde{\bf{S}}_{n2}-\tilde{\bf{S}}_{n1}}{\bf{S}-\tilde{\bf{S}}_{n2}}=\frac{\bf{1}}{\alpha^m}
$$

Так что

$$
\frac{S_{n2}-S_{n1}}{S-\tilde S_{n2}}=\frac{1}{\alpha^m}-1=\frac{1-\alpha^m}{\alpha^m}
$$

И, окончательно,

$$
|\mathbf{S}-\mathbf{\tilde{S}_{n2}}|=\frac{\alpha^{\mathbf{m}}}{1-\alpha^{\mathbf{m}}}\cdot |\mathbf{\tilde{S}_{n2}}-\mathbf{\tilde{S}_{n1}}|
$$

Это означает, что абсолютная погрешность метода двойного пересчета  $|{\bf S}-{\tilde {\bf S}}_{\bf n2}|$  будет составлять от требуемого  $\epsilon$  (разности двух последовательных приближений) не более доли  $\frac{\alpha^m}{1-\alpha^m}$ , то есть окажется меньше  $\epsilon$  в  $\frac{1-\alpha^m}{\alpha^m}$  раз. В частности, при двукратном увеличении количества узлов ( $\alpha = 0.5$ ) имеем:

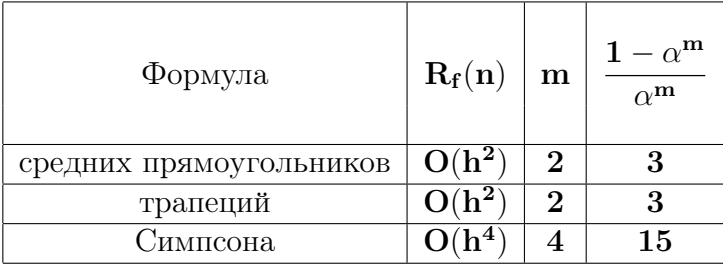

Из таблицы видно, что, если добились между двумя последовательными приближениями метода двойного пересчета отличия меньшего, например,  $0, 01$ , то реально достигнутая точность в случае метода Симпсона в 15 раз выше.

Замечание Метод двойного пересчёта часто называют методом Рунге.

#### Информация к размышлению.  $\overline{4}$

- 1. Формулы оценки остатка квадратурной формулы позволяют выделить класс подинтегральных функций, для которого квадратурная сумма должна дать точный результат (в пределах погрешности округления).
- 2. В случае формул средних прямоугольников и трапеций к такому классу функций относятся все полиномы степени не выше первой  $(Почемy?)$ .
- 3. Процедура расчёта по формуле средних прямоугольников, в классе линейных функций должна получать точный результат даже при использовании одного узла.
- 4. Процедура расчёта по формуле трапеций в классе линейных функций, должна получать точный результат и по двум узлам, и по трем узлам. Трёхузловой тест подтвердит правильность работы циклической части алгоритма, а двухузловой — правильность учёта вклада от концевых узлов.
- 5. В случае формулы Симпсона подпрограмма должна давать верный результат для всех полиномов степени не выше третьей (Почему?). В тестовой программе полезно убедиться в правильности работы процедуры для функций  $1, x, x^2, x^3$ при двух, четырех, и шести шагов дробления промежутка интегрирования.
- 6. Суммирование в формуле Симпсона можно элегантно записать одним оператором цикла. Опыт свидетельствует, что начальные попытки реализации подобной схемы чреваты ошибками, психологически незаметными на первый взгляд.
- 7. Помним, что при использовании формулы Симпсона количество промежутков дробления должно быть обязательно четным.
- 8. Помним, что результат суммирования формул прямоугольников, трапеций и Сипсона нужно умножать на шаг (это иногда забывается).
- 9. В литературе нумерация узлов формул интегрирования с постоянным шагом иногда начинается с 0, а иногда с 1. В первом случае номер последнего узла равен числу промежутков дробления, а во вторых — на единицу больше (что выгоднее для программирования — решать нам).
- 10. Не следует отлаживать или тестировать процедуру на проблемной подинтегральной функции. Ошибочный учёт вклада в величину интеграла (например, правой концевой точки) может маскироваться пренебрежимо малым значением подинтегральной функции. Таким образом, возникает опасная иллюзия о правильной работе процедуры. Именно поэтому важно тестирование, которое получает верный результат при минимальном числе узлов.
- 11. Предварительное тестирование важно и для процедур, входящих в различные математические пакеты. Испытание их работы на тестовых примерах позволит не допустить досадных промахов при написании проблемных программ.

#### $4.1$ Выбор способа задания подинтегральной функции.

- 1. Перед оформлением алгоритма численного интегрирования процедурой полезно уяснить оптимальный способ задания подинтегральной функции: аналитический или табличный. Способ задания зависит от специфики задачи.
- 2. Аналитическое задание позволяет вычислять подинтегральную функцию в любой точке промежутка интегрирования и допускает расчет интеграла с автоматическим выбором шага. В то же время оно не исключает переход на табличный способ задания, если последний покажется более удобным.
- 3. Табличное задание предполагает расчет только квадратурной суммы по набору известных значений подинтегральной функции, которые получены либо из эксперимента, либо из расчета по формуле. Так что оценка остатка квадратурной формулы на совести пользователя.
- 4. Иногда область интегрирования такова, что подинтегральная функция имеет в ней быстро сходящееся разложение в ряд Тейлора, которое можно проинтегрировать аналитически и найти соответствующий ряд для искомого интеграла. Оценка остатка полученного ряда зачастую гораздо проще оценки остатка квадратурной формулы. Таким образом, оказывается возможным независимый расчет, а значит и дополнительный контроль правильности.
- 5. Табличное задание иногда выгодно и при наличии аналитической формулы. Например, пусть подинтегральная функция  $f(p, x) = e^{-px} \cdot g(x)$  зависит от параметра **р** и требует много времени на расчет входящей в нее  $g(x)$  (по сравнению со временем расчета  $e^{-px}$ ). Пусть необходимо вычислить интеграл от  $f(p, x)$  для большого количества значений параметра p из приемлемого диапазона. Если в узлах квадратурной формулы вычислить набор значений  $g(x)$  и запомнить его в элементах вектора, то можно избежать многократного расчета одних и тех же  $g(x)$  для разных р.

Для получения значений  $g(x)$  в неузловых точках (если таковые потребуются) можно использовать ту или иную процедуру интерполяции, время работы которой значительно меньше временных затрат на непосредственный расчёт  $g(x)$ .

#### Расчёт узлов и весов квадратур гауссового типа  $\overline{5}$

В этом разделе приведёны процедуры расчёта узлов и весов нескольких квадратур гауссового типа

- 1) fajac0: для единичной весовой функции для промежутков [-1,1] или [0,1].
- 2) falag0: с весовой функцией  $e^{-x}$  по полуоси  $[0, \infty)$ .
- 3) folag: для полуоси с весовой функцией  $x^{\alpha}e^{-x}$ .
- 4) gauleg: для единичной весовой функции по промежутку [a,b]
- 5) gaulag: с весовой функцией  $\mathbf{x}^{\alpha} e^{-\mathbf{x}}$  по полуоси  $[0, \infty)$ .
- 6) **gauerm**: с весовой функцией  $e^{-x^2}$  на интервале  $-\infty, +\infty$ .
- 7) **gaujac** с весовой функцией  $(1-x)^{\alpha}(1+x)^{\beta}$  по промежутку [-1,1]

и тестирующие их программы. Исходные тексты первых трёх процедур написаны в стиле древнего ФОРТРАНа. Тем не менее, приводимые тексты должны проходить и на современных компиляторах. Последние четыре представляют собой слегка изменённые версии подпрограмм gauleg, gaulag gauerm и gaujac соответствующих подпрограмм из [7].

В [7] список формальных аргументов минимален — не содержит количество вычисляемых узлов, поскольку современный ФОРТРАН позволяет определить это количество посредством встроенной ФОРТРАН-функции size, что является одновременно и достоинством, и недостатком.

- Достоинство очевидно чем меньше аргументов, тем меньше вероятность допущения ошибки при вызове.
- Недостаток: невозможность без существенной переработки старых программ указать при вызове алгоритмов расчёта гауссовых квадратур нужное количество их узлов. В старых программах нередко один массив (описанный в пределах разумного максимума) мог обслуживать квадратуры с разным числом узлов, которое передавалось в качестве фактического аргумента. Функция же size всегда укажет заявленный размер массива (т.е. максимальный), что (в случае старых программ) неудобно.

Тестирование процедур 1)-6) состоит в выводе абсолютной и относительной погрешностей моментов полинома  $x^m$  ( $m = 0(1)2k - 1$ ;  $k -$  число узлов квадратуры), если за точный результат принять значение, получаемое по формуле Ньютона-Лейбница, а за приближённый — посредством квадратур. Как известно, когда подинтегральная функция является полиномом степени не выше (2k-1), квадратуры Гаусса при положительной весовой функции формально должны давать точный результат (см., например, [9, 10]). В случае же квадратуры **gaujac** в качестве контролирующего подинтегрального выражения использовался квадрат полинома Якоби  $P_m^{(\alpha,\beta)}$  при весовой функции  $(1 - x)^{\alpha} \cdot (1 + x)^{\beta}$ .

#### $5.1$ Подпрограмма fqjac0 и её тестирование

```
program test_fqjac0; implicit none
  real(8) t(1000), a(1000), eps, c0, aa1, aa2, za, zg, d, r
  real(8) aa(-1:0) /-1d0,0d0/
  character(60) :: txt(-1:0)=(/'Промежуток интегрирования (-1,1)',
                                 'Промежуток интегрирования (0, 1)')
 \rightarrowinteger n, k, i, j
  read (*,'(i5)') n, k; read (*,'(d10.3)') opswrite(*, *) \ trim(txt(n))write (*, '(" Кол-во вычисляемых узлов (k)=",i5)') kwrite (*, '(" OTH. norm(eps) = ",d10.3)'), eps
   call fqjac0(n,k,eps,t,a)
  write (*, '("i",12x,"Узлы",21x,"Beca")')
  write (*, 15) (i, t(i), a(i), i=1, k)write (*, 16) 'j', 'По Ньютону-Лейбницу', 'По Гауссу', 'абс', 'отн'
  c0 = 0d0aa1 = aa(n)aa2=1do j=0, 2*k-1za=(aa2**(j+1))/(j+1)-(aa1**(j+1))/(j+1) ! Ньютон-Лейбниц
     zg=0do i=1,kzg = zg + a(i) * t(i) * * jenddo
     d = abs(za - zg)r = dabs(d/za)write (*, 17) j, za, zg, d, r
   enddo
15 format (1x, i4, 2x, d23.15, 2x, d23.15)
16 format(//4x, a, 4x, a, 10x, a, 11x, a, 8x, a/)
17 format(1x, i4, 1x, d23.15, 1x, d23.15, 2x, d10.4, 1x, d10.4)
   end
```

```
! Подпрограмма fqjac0(n,k,eps,t,a) вычисляет узлы и веса k-точечной
! квадратуры Гаусса при n =- 1 для промежутка [-1,1], иначе --- для [0,1].
! ерs - относительная погрешность расчёта узлов.
! Первые (k) элементов векторов (t) и (a) содержат после работы
! процедуры вычисленные значения узлов и весов соответственно.
! Алгоритм представляет переложение на язык ФОРТРАН соответствующей
! Алгол-процедуры взятой из АЛГОЛ-ПРОЦЕДУРЫ, ВЫПУСК 12, СТР.6;
! А.К. Пономаренко. Изд. Ленгос. Ун-та 1974г.
SUBROUTINE FQJACO(N, K, EPS, T, A)
     IMPLICIT REAL*8 (A-H, 0-Z)
     DIMENSION T(K), A(K)
     DATA C1, C2, C3, C41, C8, C246 / 1D0, 2D0, 3D0, 4.1D0, 8D0, 0.246D0 /
     DATA C05, C203, C292 / 0.5D0, 2.0374D0, 2.9225D0 /
     I = KDK = K; DKD= C1/DK; X = C1-C2/(DK*DK+DK); GOTO 40
  10 CONTINUE
        TK=T(K); X=TK+(TK-C1)*(C41+C246*(DK-C8)*DKD); GOTO 4020 CONTINUE
        K1=K-1; TK1=T(K1); X=TK1+(TK1-T(K))*(C203-C292*DKD); GOTO 40
  30 CONTINUE
       X = (T(I+1) - T(I+2)) * C3 + T(I+3)40 CONTINUE
       D2 = C1D.3 = XIF (K.NE.1) THEN
         DO 50 J=2, K
           D1=D2D2 = D3DJ=JDJ1=DJ-C1D3 = (X * (DJ + DJ1) * D2 - DJ1 * D1) / DJ50
         CONTINUE
       ENDIF
       D1=DKD/(D2-X*D3)D2=D3*D1*(C1-X*X)X = X - D2IF (DABS(D2).GE.EPS) GOTO 40
     T(I)=XA(I) = D1 * D1 * (C1 - X * X)IF (N.EQ.-1) A(I)=A(I)*C2I = I - 1IF ( I.EQ. 0 ) GOTO 60
     IF ( I.EQ.K-2 ) GOTO 20
     IF ( I.EQ.K-1 ) GOTO 10
     GOTO 30
  60 CONTINUE
     IF (N.EQ.-1) RETURN
     DO 70 J=1,K
       T(J)=(C1+T(J))*C0570 CONTINUE
     RETURN
     END
```
Результаты работы test\_fqjac0 и fqjac0 для k = 10 и eps =  $10^{-10}$ :

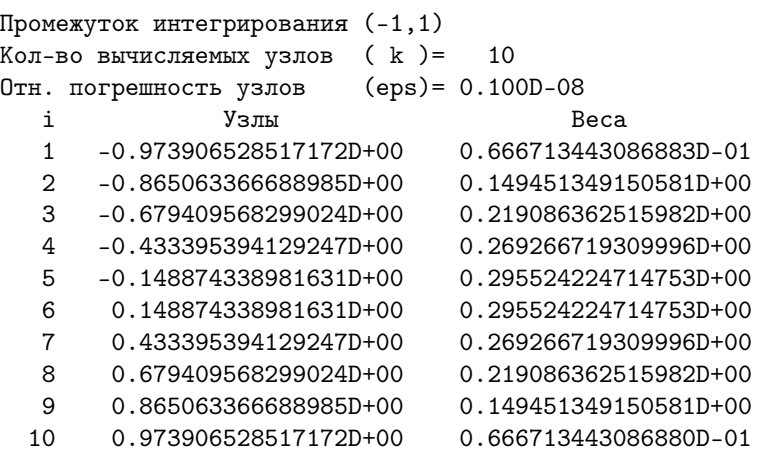

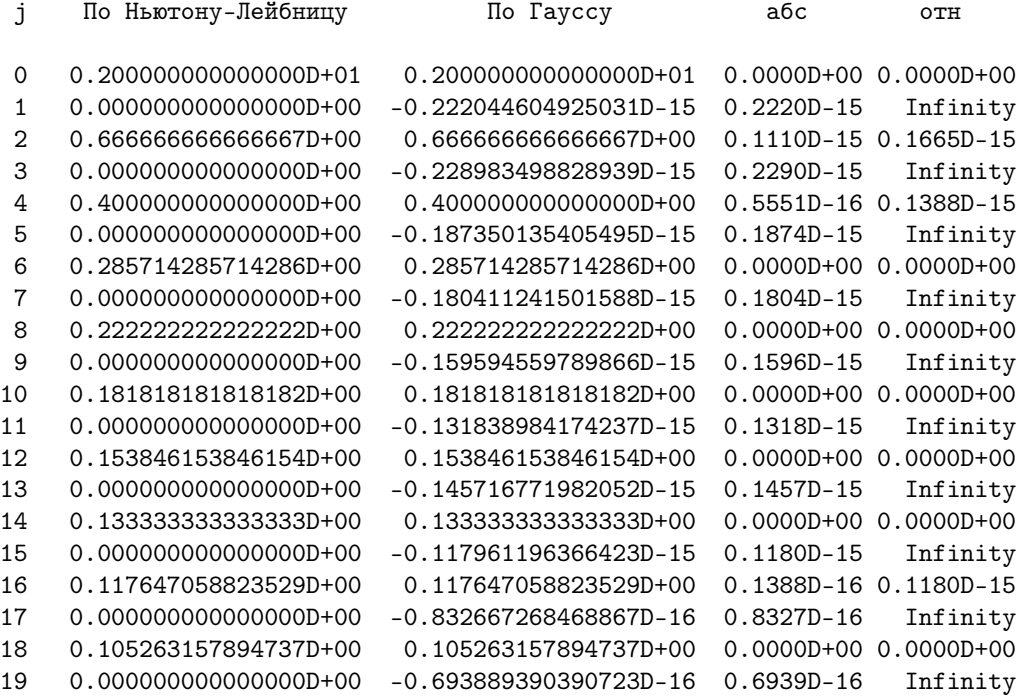

### Замечания:

- Бесконечное значение относительной погрешности, когда показатель степени интегрируемого полинома нечётен не должно волновать, так как точное значение интеграла по симметричному промежутку  $[-1,1]$  равно нулю. Результат же численного интегрирования в пределах арифметики real(8) оказался не хуже 10<sup>−</sup><sup>15</sup> (см. столбец с абсолютной погрешностью), что более чем приемлемо (ведь точность расчёта узлов квадратуры была всё-таки  $10^{-9}$ ).
- Для промежутка [-1,1] узлы и веса обладают следующей симметрией относительно t=0:  $t(n+1-k)=-t(k)$ ,  $A(n+1-k)= A(k)$ .

• Тестирование fqjac0 по промежутку  $[0,1]$   $(n=0)$  привело к результату:

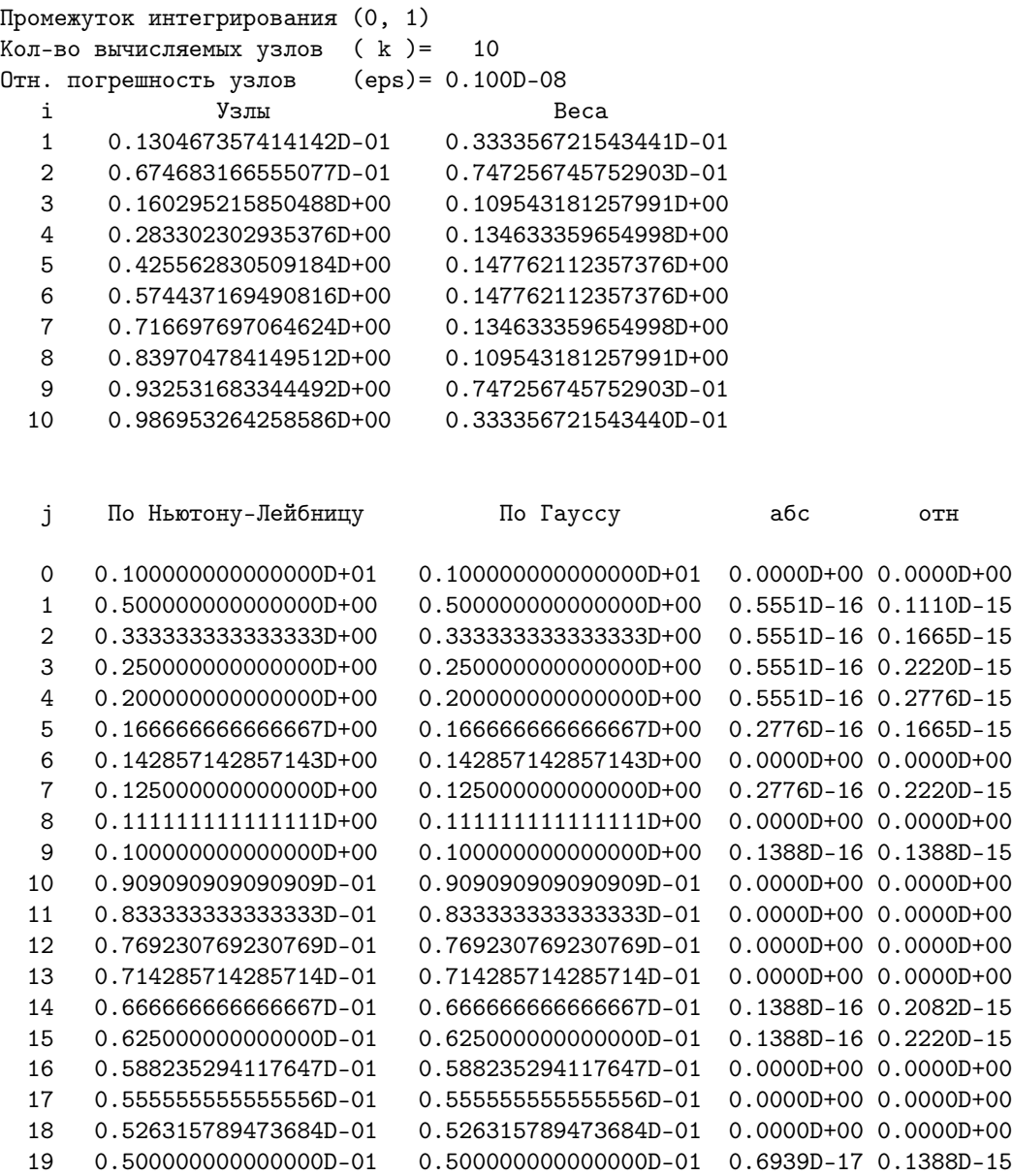

Замечание. Современные версии gfortran имеют, в частности, опции:

### -fdefault-real-8, -freal-4-real-10, -freal-4-real-16, -freal-4-real-8, -freal-8-real-10, -freal-8-real-16, -freal-8-real-4,

которые обеспечивают переключение одного режима описания переменных вещественного типа на другой. Например, программа test\_fqjac0 после компиляции с опцией -freal-8-real-10 получит даже при eps=1e-11 абсолютную погрешность интегрального контроля не хуже  $\sim 10^{-18}$ :

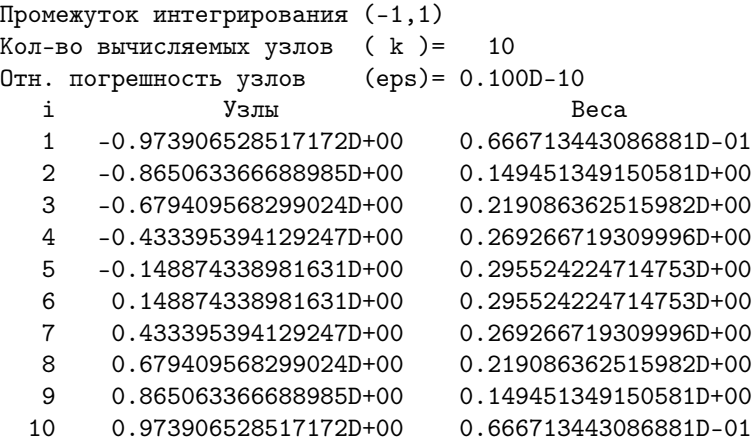

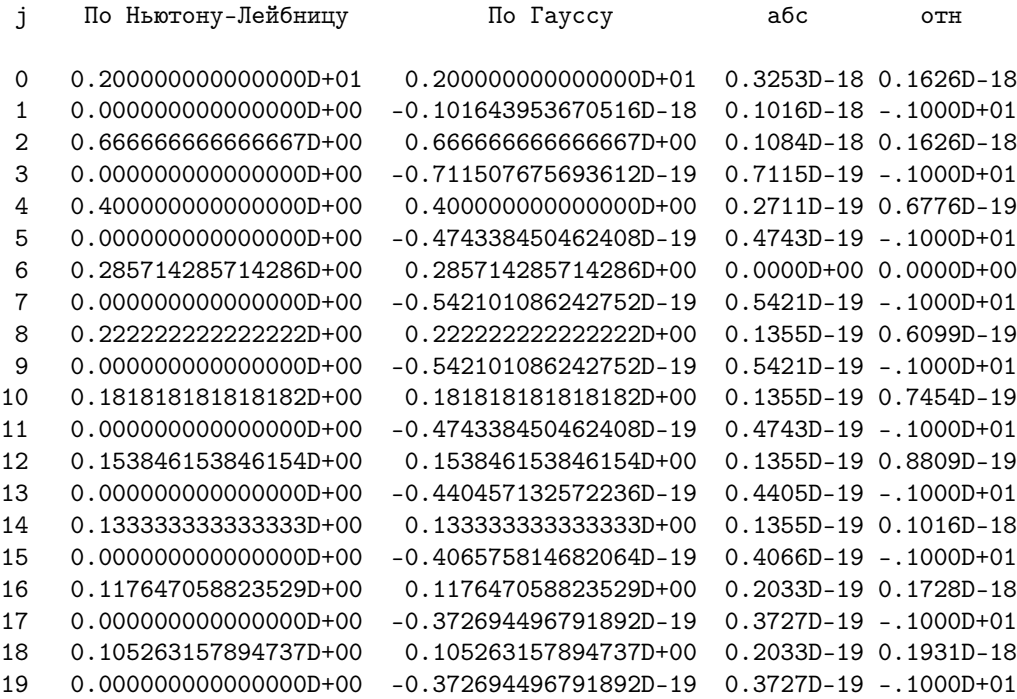

#### $5.2$ Подпрограмма fqlag0 и её тестирование

Как известно,

$$
\int_0^\infty \mathbf{x}^\alpha \mathbf{e}^{-\mathbf{x}} \mathbf{x}^{\mathbf{m}} d\mathbf{x} = \Gamma(1 + \mathbf{m} + \alpha)
$$

Если значение Г-функции вычисляется независимым способом, то интегральный контроль точности узлов и весов, найденных fqlag0 и fqlag, можно осуществить посредством расчёта интегралов от функции  $x^m$  (m=0(1)2k-1; k – число узлов).

Для контроля **fqlag0** положим  $\alpha = 0$ . Тогда значение интеграла должно равняться **m!** при любом неотрицательном целом  $m < 2k$ . Расчёт очередного значения факториала достигается домножением предыдущего его значения на очередное т.

Для контроля folag значение alpha должно быть больше -1. В этом случае для независимого расчёта Г-функции придётся вызывать соответствующую встроенную ФОРТРАН-функцию gamma.

```
program test_fqlag0
     implicit none
     real(8) a(1000), t(1000)real(8) eps, q, s
     integer k, i, m
     read (*, * ) k, eps
     write(*, 1000) k, epscall fqlag0(k, eps, t, a)
     write(*, 1010)write(*, 1100) (i, t(i), a(i), i=1, k)write(*, *)write(*, 1001)! Текущее значение m!
     q=1do m=0, (2*k-1)if (m.get.0) q=m*q
        s=0do i=1,ks = s + a(i) * t(i) * * (m)enddo
        Write(*,1011) m, s, q, abs(s-q), abs((s-q)/s)
     enddo
1000 format(1x, 'k=', i3, 3x, 'eps=', D23.16)
1001 format (5х, 'т', 9х, 'Численно', 16х, 'Точно'
    > 13x, 'abc.', 7x, 'orn.')
1010 format(5x, 'i', 14x, 't', 23x, 'a')
1011 format(1x, i5, 1x, d22.14, 1x, d22.14, 2x, d9.2, 2x, d9.2)
1100 format(1x, i5, 3x, d22.17, 3x, d22.17)
     end
```

```
c == == ==с Подпрограмма вычисляет с погрешностью (eps) узлы и веса k-точечной
с квадратуры по полуоси с весовой функцией ехр(-х).
с После работы подпрограммы первые (k) элементов вектора (t) хранят
с найденные узлы квадратуры, а первые (k) элементов вектора (a)
с хранят соответствующие веса.
с Алгоритм представляет переложение на язык ФОРТРАН соответствующей
с Алгол-процедуры взятой из АЛГОЛ-ПРОЦЕДУРЫ, ВЫПҮСК 12, СТР.6;
с А.К. Пономаренко. Изд. Ленгос. Ун-та 1974г.
SUBROUTINE FQLAGO(K, EPS, T, A)
     IMPLICIT REAL*8(A-H, 0-Z)
     DIMENSION T(k), A(k)
     I=0DP = KX=3D0/(1D0+2.4D0*DP)GO TO 30
  10 X=T(I)+6DO/(0.4DO+DP)GO TO 30
  20 J = I - 1D.J = JX = T(I) + (T(I) - T(J)) * (1D0 + 2.55D0 * DJ) / (1.9D0 * DJ)30 E2=1D0
     E3=1D0-XIF(K.EQ.1) GO TO 41
     DO 40 J=2, K
        E1 = E2E2 = E3DJ=JDJ1=DJ-1DO40
        E3=((DJ+DJ1-X)*E2-DJ1*E1)/DJ
        E1 = DP * (E3 - E2)41
        E2 = E3/E1X = X * (1D0 - E2)IF ((DABS(E2)-EPS).ge.0d0) goto 30
        I = I + 1T(I)=XA(I)=X/(E1*E1)if ((i-1) .eq.0) goto 10
        if ((i-k).lt.0) goto 20
        if ((i-k).gt.0) stop 66
        RETURN
        END
```
Результаты тестирования $\mathbf{f} \mathbf{q} \mathbf{lag0}$  при  $\mathbf{k} = 10$ и $\mathbf{e}\mathbf{p}\mathbf{s} = 10^{-10}$ :

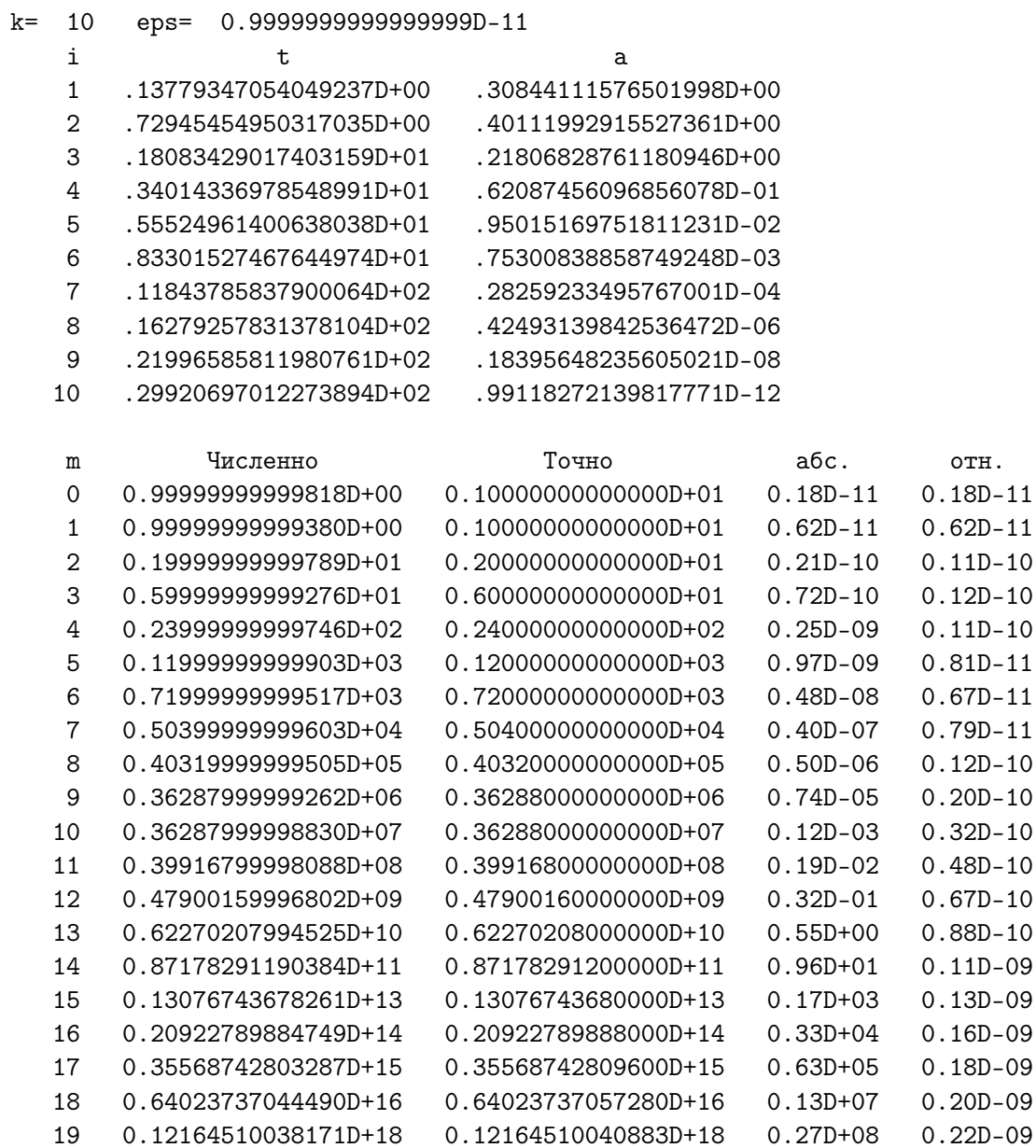

#### 5.3 Подпрограмма fqlag и её тестирование

```
! Программа посредством численного интегрирования функций
! f(x)=x**m (m=0 (1) 2k-1) k-точечной квадратурой Гаусса-Лаггера вида
[0, \ldots) x<sup>2</sup>al exp(-x) f(x) dx = [n=1, k] A(n) f(x(n)) = \Gamma(a1+m+1),
! где Г(x) - Гамма-функция, оценивает точность расчёта узлов и весов
! квадратуры. Если они верны, то квадратурная сумма с точностью до
! погрешности их расчёта должна совпасть со значением Г(al+m+1).
implicit real*8(A-H, 0-Z)
     dimension A(1000), T(1000)
     read (*, * ) k, eps, al
     write(*, 1000) k,eps, alcall fqlag(al, k, eps, t, a)
     write(*, 1010)! Вывод заголовка и самой
     write(*,1100) (i, T(i), A(i), i=1, k) ! таблицы узлов и весов.
     write(*, *)c0=0d0c1 = 1d0write(*, 1001)relmax = c0exact = c1do m=0, (2*k-1)s = c0do n=1, ks = s + t(n) * * m * a(n)enddo
        exact = \gamma a m m a (1 + m + a l)aer=abs(s-exact); rer=aer/exact
        relmax=max(rer, relmax)
        write(*, 1011) m, exact, s, aer, rer
     enddo
     write(*,'(" # return.e9.2)') relmax
1000 format(1x,'# k= ',i3,3x,'eps= ',D23.16,3x,' al=',d23.16)
1001 format(' # n', 11x, '\Gamma(al+m+1', 15x,
    >'по квадратуре', 9х, 'абс.', 6х, 'отн.')
1011 format(1x, i4, 1x, e25.17, 1x, e25.17, 2x, e8.2, 2x, e8.2)
1010 format(' # ', 14x, 'Узлы', 25x, 'Веса')
1100 format(1x, i6, e25.17, 3x, e25.17)
     end
```

```
1 = 222222! Подпрограмма вычисляет с относительной погрешностью (ерs) узлы
! k-точечной квадратуры по полуоси с весом x**(al)*exp(-x).
! После работы подпрограммы первые (k) элементов вектора (t) хранят
! найденные узлы, а в первых (k) элементах вектора (a) хранятся
! соответствующие веса.
! Алгоритм представляет переложение на язык ФОРТРАН соответствующей
! Алгол-процедуры взятой из АЛГОЛ-ПРОЦЕДУРЫ, ВЫПҮСК 12, СТР.6;
! А.К. Пономаренко. Изд. Ленгос. Ун-та 19ННг.
SUBROUTINE FQLAG(AL, K, EPS, T, A)
     IMPLICIT REAL*8(A-H, 0-Z)
     DIMENSION T(K), A(K)
     DATA CO, C1, C3/ODO, 1DO, 3DO/
        R = C1IF(AL.EQ.CO) GO TO 5; AN=K+AL; R=dgamma(1d0+AL)
      DO N=1, KR=R*AN/N; AN=AN-C1ENDDO
   5 Q=AL-C1; Y=C1+0.3D0*AL; Z=1.26D0*AL
      I=0DP = KX = (C1+AL)*(C3+0.92D0*AL)/(C1+2.4D0*DP+1.8D0*AL)GO TO 30
  10 X=T(I)+(15D0+6.25D0*AL)/(C1+0.9D0*AL+2.5D0*DP)
     GO TO 30
  20 J = I - 1DJ=JX = T(I) + (T(I) - T(J)) / Y * ((C1 + 2.55D0 * DJ) / (1.9D0 * DJ) + Z * DJ / (C1 ++ 3.5D0*DJ))30 E2=C1
     F.3 = A I + C 1 - XIF(K.EQ.1) GO TO 41
     DO 40 J=2, K
        E1=E2; E2=E3; DJ=J
        DJ1=DJ+Q40 E3=((DJ+DJ1-X)*E2-DJ1*E1)/DJ;
  41 E1=DP*E3-(DP+AL)*E2
     E2 = E3/E1X = X * (C1 - E2)IF(DABS(E2)-EPS.ge.0d0) goto 30
     I = I + 1; T(I) = XA(I)=R*X/(E1*E1)if ((i-1).eq.0) goto 10; if ((i-1).lt.0) stop
     if ((i-k).lt.0) goto 20
     if ((i-k).eq.0) return; if ((i-k).gt.0) stop
     RETURN
     END
```
Результаты тестирования приведены для  ${\bf k}=10,$   ${\bf eps}=10^{-10}-$  и  $\alpha=0.5$ :

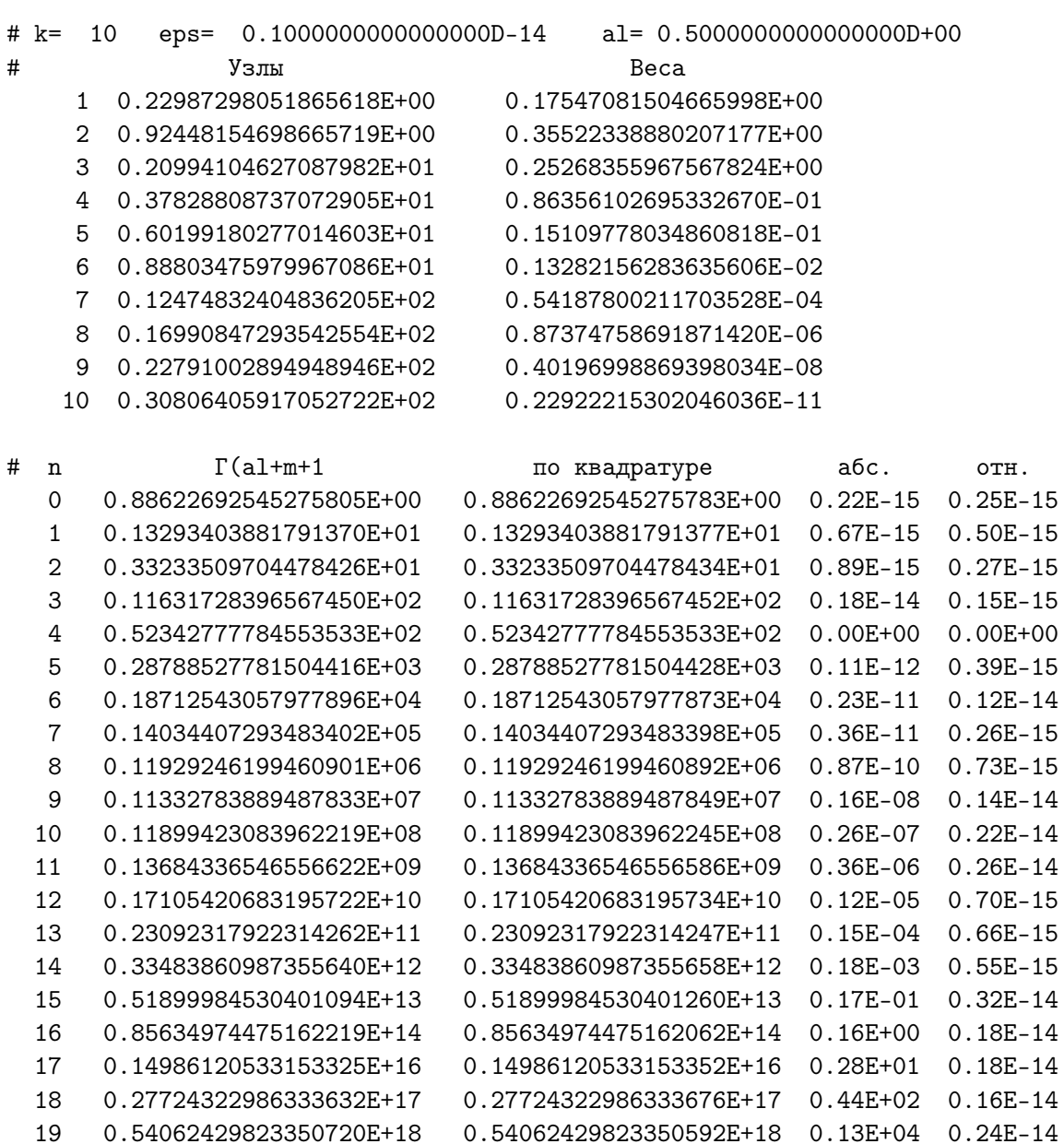

#  $relmax = 0.32E-14$ 

В книге [9] приведены, частности, таблицы узлов и весов для трёх наборов значений  $\alpha = 0(1)5$ ; -0.75(0.25)3.50; -2/3(1/3)8/3, с которыми при желании можно сравнить результаты, получаемые fqlag

#### $5.4$ Подпрограмма gauleg и её тестирование

Подпрограммы gauleg, gaulag, gauerm и gaujac используют модуль my prec:

module my\_prec; implicit none; integer, parameter :: mp=16 end module my\_prec

с одной единственной именованной константой mp, которую можно задать равной 4, 8, 10 или 16, что позволит, без запоминания разнообразных соответствующих опций компиляторов, вести расчёт с одинарной, удвоенной, расширенной или четверной точностью.

Все подпрограммы в качестве результата выдают – **x**, **w** (массивы, которые в своих первых **n** элементах хранят вычисленные узлы и веса), **iter** — количество уточняющих итераций, **ier** — код завершения работы подрограмм: 0, если требуемая точность достигнута и 1, если её не удалось достичь за максимально возможное число итераций, которое установлено равным 20.

Для тестирования **gauleg** использовалась формула

$$
\int_a^b x^m dx = \frac{b^{m+1}-a^{m+1}}{m+1}, \quad (m=0(1)2k-1).
$$

```
program test_gauleg; use my_prec; implicit none
real(mp) a, b, eps; real(mp), allocatable :: t(:), w(:), zn(:), zg(:)integer k, ier, i, iter, j
read(*, '(i10)') kread(*,'(e10.3)') eps, a, b
write(*,'(" # k=",i5 )') k; write(*,'(" # eps=",e10.3)') eps
                                  write(*,'(" # a=",e10.3)') a
                                  write(*, '("\# \ b=", e10.3)') b
allocate(t(k), w(k), zn(0:2*k-1), zg(0:2*k-1), stat=ier)if (ier/=0) stop 1
call gauleg(a,b,eps,t,w,k,iter,ier)
write (*, '(" #", 15x, "Y3JJJJJK", 21x, "Beca"))write (*, 15) (i, t(i), w(i), i=1, k)write(*,'(" # ",32x," 1-sum(w)=",e10.3,3x,"ier=",i2,3x,"iter=",i2)') &
                                       & 1-sum(w), ier, iter
zn(0:2*k-1)= ( / ((b**(j+1))/(j+1) - (a**(j+1))/(j+1), j=0,2*k-1) / )zg(0:2*k-1) = ( / (sum(w*t**j), j=0,2*k-1) / )write (*,16) ' # j', 'По Ньютону-Лейбницу', 'По Гауссу', 'абс', 'отн'
write (*,17) (j,zn(j), zg(j), abs(zn(j)-zg(j)), k& abs(zn(j)-zg(j))/zn(j), j=0,2*k-1)
15 format (1x, i4, 2x, e23.15, 2x, e23.15)
16 format\frac{1}{2} a, 4x, a, 10x, a, 11x, a, 8x, a/)
17 format(1x, i4, 1x, d23.15, 1x, d23.15, 2x, d10.4, 1x, d10.4)
end
```

```
subroutine gauleg(x1,x2,eps,x,w,n,iter,ier); use my_prec; implicit none
real(mp), intent(in) :: x1, x2, epsinteger, intent(in) :: n
integer,intent(out) :: iter, ier
real(mp), dimension(n), intent(out) :: x, w
integer, parameter :: maxit=50
real(mp), parameter :: c025=0.25_mp, c05=0.5_mp, c1=1.0_mp, c2=2.0_mp
integer j, m
real(mp) xl, xm, pi
real(mp), dimension ((n+1)/2) :: p1, p2, p3, pp, z, z1
logical, dimension ((n+1)/2) :: nokey
m=(n+1)/2; xm=c05*(x2+x1); xl=c05*(x2-x1); pi=4*atan(c1)
ier=0
z=cos(pi*((/(j,j=1,m)/)-c025)/(n+c05))
nokey=.true.
iter=1
do; where (nokey); p1=1.0_mp; p2=0.0_mp; end where
 do j=1,n
    where (nokey); p3=p2; p2=p1;
                        p1=((c2*j-c1)*z*p2-(j-c1)*p3)/j
    end where
  enddo
  where (nokey)
    pp=n*(z*p1-p2)/(z*z-c1); z1=z; z=z1-p1/pp; nokey=(abs(z-z1)>eps)
  end where
  if (.not. any(nokey)) exit
  iter=iter+1
  if (iter>maxit) exit
enddo
if (iter>maxit) ier=1
x(1: m) = xm-x1*zx(n:n-m+1:-1)=xm+x1*zw(1: m) = c2*x1/((c1-z**2)*pp**2)w(n:n-m+1:-1)=w(1:m)end subroutine gauleg
```
Результаты тестирования gauleg при $\mathbf{k}=10$ и $\mathbf{eps}=10^{-10}$ :

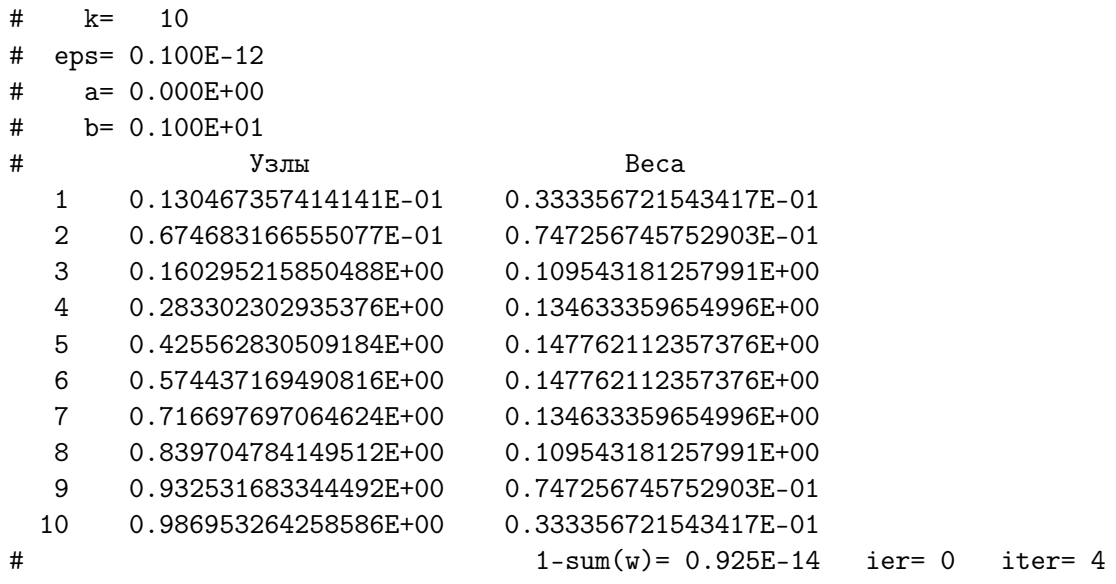

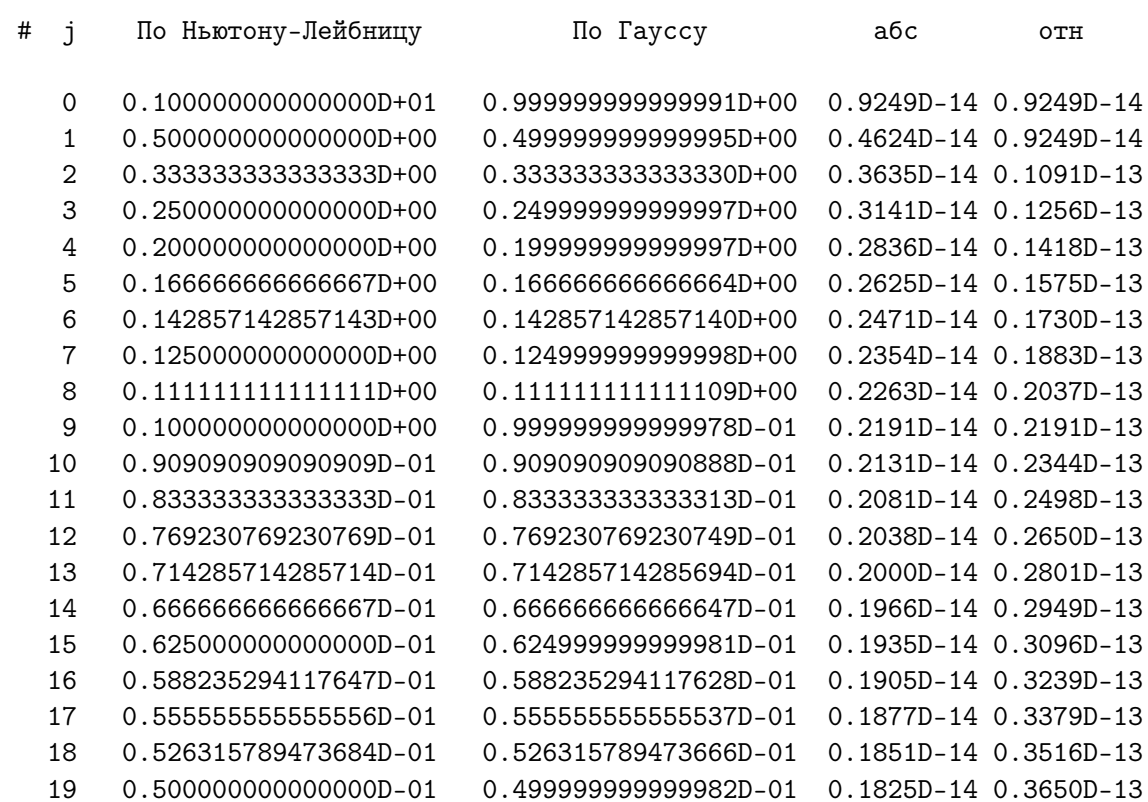

#### $5.5$ Подпрограмма gaulag и её тестирование

Для тестирования **gaulag** использовалась формула

```
\int_{0}^{\infty} x^{\alpha} e^{-x} \cdot x^{m} dx = \Gamma(1+m+\alpha), \quad (m=0)(1)2k-1).\mathbf{I} =
! Программа посредством численного интегрирования функций
! f(x)=x**m (m=0 (1) 2k-1) k-точечной квадратурой Гаусса-Лаггера вида
[0, \ldots) x<sup>2</sup>al exp(-x) f(x) dx = [n=1, k] A(n) f(x(n)) = \Gamma(a1+m+1),
! где Г(х) - Гамма-функция, оценивает точность расчёта узлов и весов
! квадратуры. Если они верны, то квадратурная сумма с точностью до
! погрешности их расчёта должна совпасть со значением Г(al+m+1).
program test_gaulag; use my_prec; implicit none
     real(mp), allocatable :: x(:), w(:)real(mp), parameter :: c0=0.0_mp, c1=1.0_mp
     integer i, m, k, ier, iter
     real(mp) eps, al, s, aer, rer, exact, relmax
     read (*, * ) k, eps, al
     write(*, 1000) k, eps, alallocate(x(k), w(k), state=ier); if (ier/=0) stop 1call gaulag(x, w, a1, eps, k, iter, ier)write(*, 1010)! Вывод заголовка и самой
     write(*,1100) (i, x(i), w(i), i=1, k) ! таблицы узлов и весов.
     write(*, *)write(*, 1001)relmax = c0exact = c1do m=0, (2*k-1)s = c0do i=1,ks = s + x(i) * * m * w(i)enddo
         exact = \gamma(1+m+a)aer=abs(s-exact); rer=aer/exact
         relmax=max(rer, relmax)
         write(*, 1011) m, exact, s, aer, rer
      enddo
      write(*,'(" # reluax=".9.2)') relmax
1000 format(1x,'# k= ',i3,3x,'eps= ',D23.16,3x,' al=',d23.16)
1001 format(' # n', 11x, '\Gamma(al+m+1', 15x, &
             'по квадратуре', 9х, 'абс.', 6х, 'отн.')
     &
1011 format(1x, i4, 1x, e25.17, 1x, e25.17, 2x, e8.2, 2x, e8.2)
1010 format(' # ', 14x, 'Узлы', 25x, 'Веса')
1100 format (1x, i6, e25.17, 3x, e25.17)
      end
```

```
\mathbf{I} ==
! gaulag(x,w,al,eps,n,iter,ier) для заданного количества узлов (n) и
! требуемой относительной погрешности их расчёта (eps) вычисляет
! узлы веса n-точечной обобщённой квадратуры Гаусса-Лагерра, помещая
! их в первые (n) элементов векторов (x) и (w) соответственно.
! Узлы располагаются в порядке уменьшения.
subroutine gaulag(x,w,al,eps,n,iter,ier); use my_prec; implicit none
integer, parameter :: maxit=20
real(mp), intent(in) :: al, eps; integer, intent(in) :: n
real(mp), dimension(n), intent(out) :: x,winteger, intent(out) :: iter, ier; integer jreal(mp) anu, pi, gamln
real(mp), parameter :: C1=9.084064e-01_mp, C2=5.214976e-02_mp, &
&C3=2.579930e-03_mp, C4=3.986126e-03_mp
real(mp), dimension(n) :: rhs, r2, r3, theta
real(mp), dimension(n) :: p1, p2, p3, pp, z, z1logical nokey(n)pi=4.0_mp*atan(1.0_mp)
anu=4.0_mp*n+2.0_mp*al+2.0_mp
rhs = (/ (4 * j - 1, j = 1, n) // * pi/amur3 = rhs**(1.0mp/3.0mp)r2=r3**2theta=r3*(C1+r2*(C2+r2*(C3+r2*C4)))z = \text{anu} * \text{cos}(\text{theta})**2nokey=.true.
do iter=1, maxit
  where(nokey); p1=1.0_mp; p2=0.0_mp; end where
 do j=1,nwhere (nokey)
   p3=p2p2=p1p1=((2.0_{mp}*j-1.0_{mp}*al-z)*p2-(j-1.0_{mp}*al)*p3)/jend where
end do
where (nokey)
  pp=(n*p1-(n+al)*p2)/z; z1=z
 z = z1 - p1(pp)nokey=(abs(z-z1) > eps*z)end where
if (.not. any(nokey)) exit
end do
ier=0; if (iter == maxit+1) ier=1
x = z!w = -gamma(a1+n)/gamma(rea1(n,mp))/(pp*n*p2)w = -exp(gamln(al+n) - gamln(real(n,mp)))/(pp*n*p2)end subroutine gaulag
```
Результаты тестирования gaulag при $\boldsymbol{k}=10$ и $\boldsymbol{\mathrm{eps}=10^{-10}}$ :

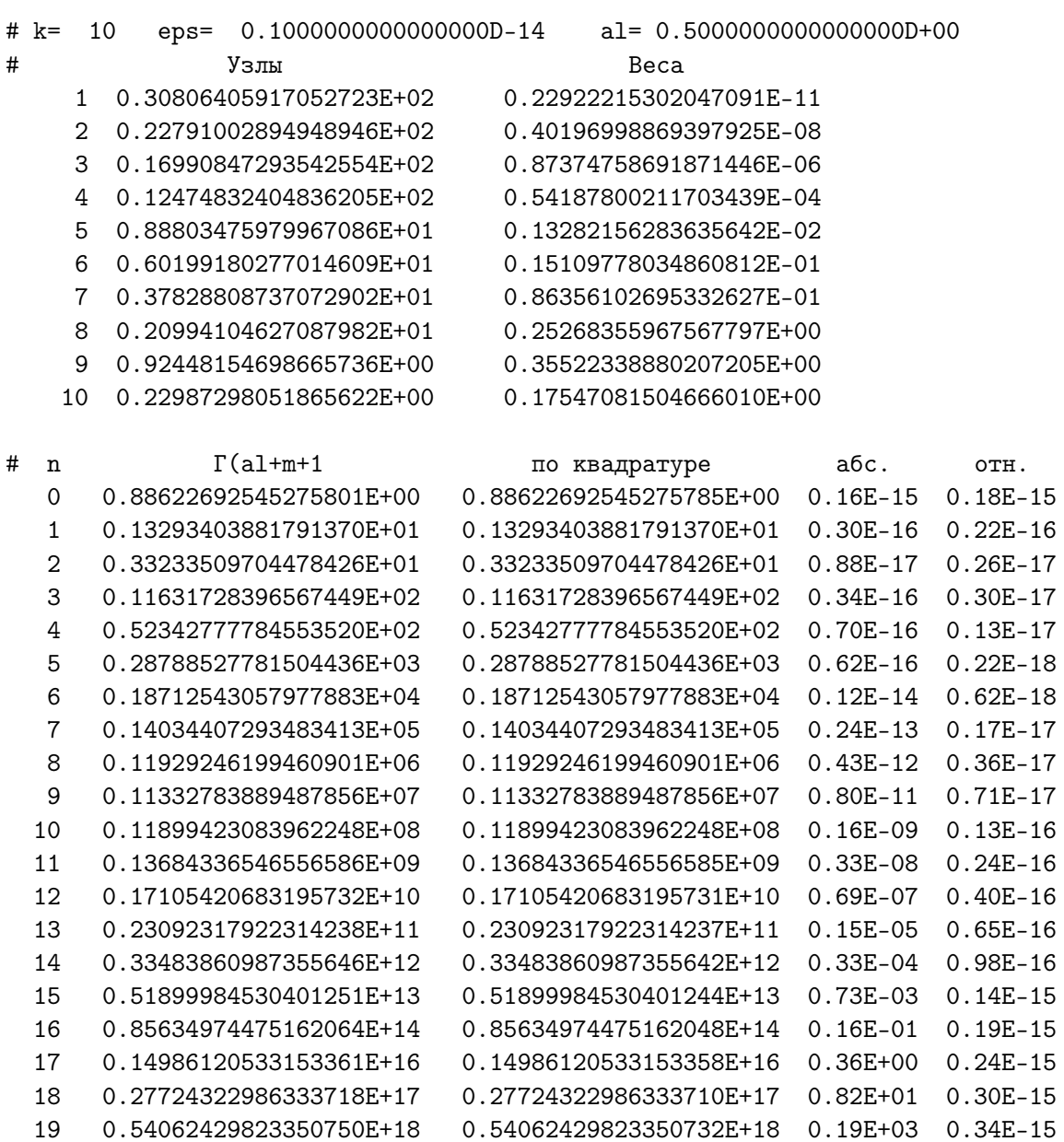

#  $relmax = 0.34E-15$ 

#### 5.6 Подпрограмма gauerm и её тестирование

Для тестирования **gauerm** использовалась формула

$$
\int_{-\infty}^{\infty} e^{-x^2} \cdot x^{2m} dx = \sqrt{\pi} \frac{(2m-1)!!}{2^m}, \quad (m=0(1)k-1)
$$

```
program test_gauerm; use my_prec ! mp: константа разновидности типа real
implicit none
real(mp) eps, re, rs, a, aer, rer, pi, sp
real(mp), allocatable :: t(:), w(:)integer n, ier, i, iter
read(*, '(i10)' ) n; read(*, '(e10.3)') eps
write(*, '(" # n=", i5)') n
write(*,'(" # \text{eps}=" .610.3)') eps
allocate(t(n), w(n), state=ier); write(*,'(" #ier=", i3)')ier;if (ier/=0) stop 1call gauerm(t, w, eps, n, iter, ier)
                                                Weights")')
write (*, '(" #", 14x, "Pointswrite (*, 15) (i, t(i), w(i), i=1, n)write (*, ' (" # iter=", i3, " ier=", i3)') iter, ier
pi=4.0_mp * atan(1.0_mp)
sp=sqrt(pi)write(*, ' (" #eps=", e10.2)') eps
write(*,'(" # ",4x,"aer(",i2,")", 4x,"rer(",i2,")")') mp, mp
a=1.0_mp
do i=0, n-1re=sp*a;rs = sum(w*t**(2*i))a=a*(2*i+1)/2aer = abs(rs-re); rer = aer/rewrite(*,'(i3,2e11.2e3)') i, aer, rerenddo
15 format (1x, i4, 2x, e23.15, 2x, e23.15)
end
```

```
! gauerm(x,w,eps,n,iter,ier) для заданного количества узлов (n) и
! требуемой относительной погрешности их расчёта (ерs) вычисляет
! узлы веса n-точечной квадратуры Эрмита, помещая их в первые (n)
! элементов векторов (x) и (w) соответственно. Узлы располагаются в
! порядке уменьшения.
subroutine gauerm(x, w,eps, n, iter, ier); use my_prec; implicit none
integer, parameter :: maxit=20
integer, intent(in) :: n
real(mp), intent(in) :: eps; real(mp), intent(out) :: x(n), w(n)integer, intent(out) :: iter, iinteger j,m
real(mp) :: anu, pi, pin4real(mp), parameter :: C1=9.084064e-01_mp, C2=5.214976e-02_mp, &
&C3=2.579930e-03_mp, C4=3.986126e-03_mp
real(mp), dimension((n+1)/2) :: rhs, r2, r3, theta
real(mp), dimension((n+1)/2) :: p1, p2, p3, pp, z, z1
logical nokey((n+1)/2)pi=4*atan(1.0mp)pim4=1.0_{mp}/pi**0.25_{mp}; m=(n+1)/2anu=2.0_mp*n+1.0_mp
rhs = (/ (4 * j - 1, j = 1, m) // * pi / anur3 = rhs**(1.0mp/3.0mp)r2=r3**2theta=r3*(C1+r2*(C2+r2*(C3+r2*C4)))z=sqrt(anu)*cos(theta) ! Начальное приближение корней.
nokey=.true.
                      ! Корни пока ещё не уточнены окончательно.
do iter=1, maxit
                      ! Уточняем их по Ньютону одновременно.
 where (nokey); p1=pim4; p2=0.0; end where
                        ! Цикл расчёта значений полиномов Эрмита по
 do i=1,nwhere (nokey)
                       ! рекуррентному соотношению.
     p3=p2p2=p1p1 = z * sqrt(2.0_m p/j) * p2 - sqrt(real(j-1,mp)/real(j,mp)) * p3end where
 end do
 where (nokey)
   pp = sqrt(2.0_m p * n) * p2; z1 = z; z = z1 - p1/ppnokey=(abs(z-z1) > eps)end where
 if (.not. any(nokey)) exit
end do
ier=0; if (iter == maxit+1) ier=1
x(1:m)=z:
                    x(n:n-m+1:-1)=-zw(1:m)=2.0_{mp}/pp**2; w(n:n-m+1:-1)=w(1:m)end subroutine gauerm
```
Результаты тестирования **gaulag** при  $k = 10$  и  $eps = 10^{-10}$ .

```
# n= 10
# eps= 0.100E-32
# ier= 0
# Points Weights
  1 0.343615911883774E+01 0.764043285523262E-05
  2 0.253273167423279E+01 0.134364574678123E-02
  3 0.175668364929988E+01 0.338743944554811E-01
  4 0.103661082978951E+01 0.240138611082315E+00
  5 0.342901327223705E+00 0.610862633735326E+00
  6 -0.342901327223705E+00 0.610862633735326E+00
  7 -0.103661082978951E+01 0.240138611082315E+00
  8 -0.175668364929988E+01 0.338743944554811E-01
  9 -0.253273167423279E+01 0.134364574678123E-02
 10 -0.343615911883774E+01 0.764043285523262E-05
# iter= 6 ier= 0
# eps= 0.10E-32
# aer(16) rer(16)
0 0.00E+000 0.00E+000
1 0.96E-034 0.11E-033
2 0.39E-033 0.29E-033
3 0.23E-032 0.70E-033
4 0.17E-031 0.15E-032
5 0.99E-031 0.19E-032
6 0.59E-030 0.21E-032
7 0.34E-029 0.18E-032
8 0.14E-028 0.10E-032
9 0.00E+000 0.00E+000
```
#### $5.7$ Подпрограмма gaujac и её тестирование

Для тестирования **gaujac** использовалась формула

$$
\int_{-1}^{1}(1-x)^{\alpha}\cdot (1+x)^{\beta}\cdot (P_n^{(\alpha,\beta)})^2dx=\frac{2^{\alpha+\beta+1}}{(\alpha+\beta+1+2n)}\frac{\Gamma(\alpha+n+1)\Gamma(\beta+n+1)}{\Gamma(\alpha+\beta+n+1)\Gamma(n+1)}
$$

```
program test_gaujac; use my_prec ! mp константа разновидности типа real
implicit none
real(mp) eps, al, be
real(mp), allocatable :: t(:), w(:)integer n, ier, i, iter
read(*, '(i10)' ) n; read(*, '(e10.3)') eps, al, be
write(*, '(" # \t k=", i5)') n
write(*, '(" #eps=", e10.3)')epswrite(*,'(" # a1=",e10.3)') a1write(*,'(" # be=",e10.3)') be
alloc(t(n), w(n), state=ier)if (ier/=0) stop 1
call gaujac(t, w, al, be, eps, n, iter, ier)
write (*, '(" #", 14x, "PointsWeights')')
write (*, 15) (i, t(i), w(i), i=1, n)write (*,'(" # iter=", i3," ier=", i3)') iter, ier
call inspect(al, be, t, w, n)
15 format (1x, i4, 2x, e23.15, 2x, e23.15)
end
```

```
! Подпрограмма gaujac по заданным параметрам al и be полиномов Якоби,
! вычисляет узлы и веса n-точечной квадратуры Гаусса-Якоби на (-1,1).
! которые помещает в первые n элементов векторов x(n) и w(n) соответ-
! ственно (узлы упорядочиваются по убыванию).
! ерs - требуемая отн. погр. расчёта узлов.
! ier - код причины завершения работы gaujac:
! 0 - ерѕ достигнута (в iter число потребовавшихся уточнений);
! 1 - HET, превышено maxit (допустимое число уточнений).
! gaujac использует модуль my_prec, импортируя из него константу mp,
! определяющей разновидность типа real.
! Использует модуль my_prec (импорт константы разновидности типа real
! и функцию gamln (расчёт ln(\Gamma(x)).
subroutine gaujac(x, w, al, be, eps, n, iter, ier); use my_prec
implicit none
integer, intent(in)
                                   : : nreal(mp), dimension(n), intent(out) :: x, wreal(mp), intent( in)
                                  :: al, be, eps
integer, intent(out)
                                  :: iter, ier
integer, parameter :: maxit=10; integer :: j
real(mp), parameter :: c025=0.25_mp, c05=0.5_mp, c1=1.0_mp, c2=2.0_mp
real(mp):: pi, albe, a, c, v, gamlnreal(mp), dimension(n) :: b, p1, p2, p3, pp, z, z1
logical, dimension(n) :: notokpi=4*atan(c1); ier=0; albe=al+be
z = cos(p i * (((j, j = 1, n) /) - c025 + c05 * al) / (n + c05 * (albe + c1))); notok = true.do iter=1, maxit ! Метод Ньютона проводится одновременно для всех
 v = c2 + a1beкорней
 where (notok); p1=(al-be+v*z)/(c2; p2=1.0; endwhere
 do i=2, na=2*j*(j+albe)*v; v=v+c2; c=c2*(j-c1+al)*(j-c1+be)*vwhere (notok)
     p3=p2; p2=p1; b=(v-c1)*(al*al-be*be+v*(v-c2)*z); p1=(b*p2-c*p3)/a
   endwhere
 enddo
  where (notok)
   pp=(n*(al-be-v*z)*p1+c2*(n+a1)*(n+be)*p2)/(v*(c1-z*z))z1=zz=z1-p1(pp; notok=(abs(z-z1) > eps) ! Формула Ньютона
 endwhere
 if (\text{not. any}(\text{notok})) exit
enddo
if iter == maxit+1) ier=1
x = zw=exp(gamln(al+n)+gamln(be+n)-gamln(n+cl)-gamln(n+al+be+cl))&
                                           &*v*c2**albe/(pp*p2)endsubroutine gaujac
```
Результаты тестирования **gaujac** при  $k = 10$  и eps =  $10^{-10}$ .

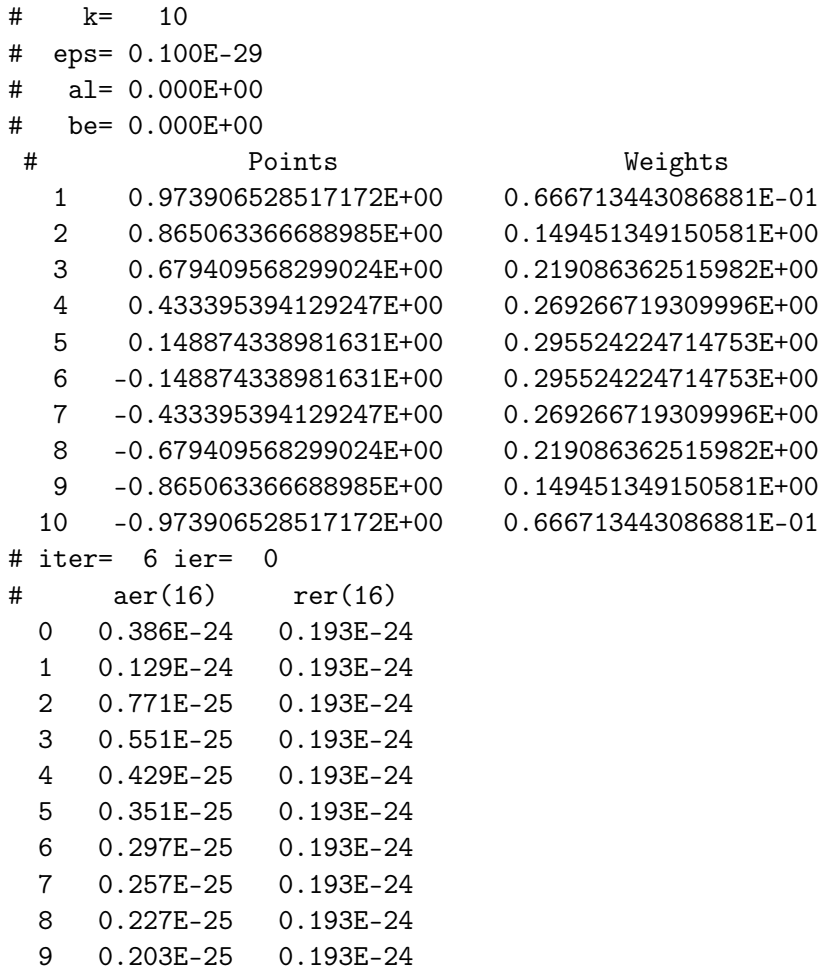

Входные аргументы **gaujac**:  $\alpha$ ,  $\beta$ , eps — требуемая относительная погрешность узлов квадратуры,  $n -$ число узлов.

Выходные  $-\mathbf{x}$ , **w** (массивы, которые в своих первых **n** элементах хранят вычисленные узлы и веса), iter — количество уточняющих итераций, ier — код завершения работы подрограммы (0, если требуемая точность достигнута и 1, если её не удалось достичь за максимально возможное число итераций, которое установлено равным 20.

#### $5.8$ Ещё раз об интерфейсе

Выше отмечалось, что при описании подпрограмм расчёта квадратур из [7] в список формальных аргументов, которые перенимают форму фактического, входят лишь имена векторов узлов и весов. Как следует вызывать процедуры, обладающие таким свойством?

Упростим ситуацию для уяснения. Допустим имеется функция с одним единственным формальным аргументом, который описан как массив, перенимающий форму фактического аргумента, т,е., например, так:

```
function odd0(x); implicit none; integer, intent(in) :: x(:)integer odd0
write(*,'(9i4)') x; write(*,*) 'odd0: shape(x)=',shape(x)
                   write(*,*) 'odd0: size(x)=', size(x)odd0=sum(x(1:size(x):2))end function odd0
```
а вызывающая её программа такова:

```
program test0; implicit none; integer, parameter :: n=9
integer odd0, i
integer x(n) /1,2,3,4,5,6,7,8,9/
write(*,'(a\)') 'x:'
write(*,'(9i4)') x; write(*,*) 'main: shape(x)=', shape(x)
                    write(*,*) 'main: size(x)=', size(x)
x=(/(i, i=1, n) )write(*, '("odd0(x)=", i2)') odd0(x)end
```
Нам пока неважно какую работу выполняет функция (в данном контексте она находит сумму элементов вектора с нечётными индексами). Программа **test0**, хоть и содержит элементы современного ФОРТРАНа, оформляет вызов **odd0** точно так, как делалось в старом ФОРТРАНе. Напомним, что

- функция shape: возвращает в качестве результата форму массива-аргумента (вектор с числом элементов равным размерности аргумента, содержимое которых равно количеству элементов по соответствующему измерению);
- функция size: возвращает количество элементов массива

Результат работы test0:

```
3^{\circ}\overline{4}5
                                           6 7
                                                        \mathbf{8}9
\mathbf{v}.
        \mathbf{1}\overline{2}main: shape(x) =9
 main: size(x) =9
odd0(x) =odd0: shape(x) =\mathbf 0odd0: size(x) =\mathbf 0\Omega
```
При обращении к **shape** и **size** из главной программы обе возвращают ожидаемый результат — число 9. Однако, результат  $odd0$  — явно неверен (сумма элементов с нечётными индексами оказалась равна 0 вместо  $25=1+3+5+7+9$ . Более того, результат вызова shape и size из odd0 тоже неверен. Причина — главная программа не знает, что формальный аргумент **odd0** должен перенять форму фактического аргумента и, поэтому, организует лишь просто передачу адреса, обманывая и odd0, и саму себя.

Дополним главную программу описанием интерфейса:

```
program test1; implicit none
interface
function odd0(x); implicit none; integer, intent(in) :: x(:)integer odd0
end function odd0
end interface
integer, parameter :: n=9
integer i
                                ! Тут уже не нужно описывать тип odd0!
integer x(n) /1,2,3,4,5,6,7,8,9/
write(*,'(a\)') 'x:'
write(*,'(9i4)') x; write(*,*) 'main: shape(x)=', shape(x)
                  write(*,*) 'main: size(x)=', size(x)x=(/ (i,i=1,n) / )write(*, '("odd0(x)=", i2)') odd0(x)end
x: 1 2 3 4 5 6 7 8
                                   \mathsf{Q}main: shape(x) =9
main: size(x) =9odd0(x)= 1 2 3 4 5 6 7 8 9
odd0: shape(x) =9
odd0: size(x) =9
25
```
- Вывод 1. Если формальный аргумент процедуры перенимает форму фактического, то в вызывающей программной единице обязательно указываем интерфейс такой процедуры.
- Вывод 2. Если пишем на современном ФОРТРАНе, то выгодно (в том или ином виде) указывать интерфейс всегда.
- Указание интерфейса на ФОРТРАНе то же, что и описание прототипа функций в СИ.
- Явное указание интерфейса возможно либо посредством оператора interface, либо посредством оператора **use**, обеспечивающего через подключение модуля, в котором описана процедура, действие модульного интерфейса.
- Пример указания модульного интерфейса для рассматриваемой выше задачи:

```
program test2; use my_mod; implicit none
integer, parameter :: n=9
integer i
                                  ! Тут уже не нужно описывать тип odd0!
integer x(n) /1,2,3,4,5,6,7,8,9/
write(*,'(a\)') 'x.
write(*,'(9i4)') x; write(*,*) 'main: shape(x)=', shape(x)
                    write(*,*) 'main: size(x)=', size(x)
x=(/(i,i=1,n)/)write(*, '("odd0(x)=", i2)')) odd0(x)end
```

```
module my_mod
implicit none
contains
function odd0(x); implicit none; integer, intent(in) :: x(:)integer odd0
write(*,'(9i4)') x; write(*,*)'odd0: shape(x)=',shape(x)write(*,*) 'odd0: size(x)=', size(x)odd0=sum(x(1:size(x):2))end function odd0
end module my_mod
                       5 6 7
x:\mathbf{1}\overline{2}3
                   4
                                     8
                                         9
 main: shape(x) =9
 main: size(x) =9
                          4 5
                                 6\overline{6}\overline{7}9
odd0(x) = 1\overline{2}\mathbf{3}8
                              9
 odd0: shape(x) =odd0: size(x) =\overline{9}25
```
На первый взгляд модульный интерфейс кажется более предпочтительным, поскольку не требует достаточно громоздких описаний заголовков процедур, необходимых при использовании оператора **interface**, и, по той же причине, форма указания для каких-то модульных процедур родового имени, позволяющего реализовать механизм перегрузки через оператор module procedure, несравнимо короче немодульного описания родовых имён.

#### Ещё раз об операторе where 5.9

В процедурах gauleg, gaulag, gauerm и gaujac встречается оператор where. Полезно на простом примере сравнить время его работы со временем работы соответствующего фрагмента программы, использующей оператор цикла **do** с параметром и оператором **if** внутри тела цикла. Рассмотрим задачу о изменении знака отрицательных элементов массива на противоположный:

```
program test3; implicit none
integer, parameter :: kmax=100000
integer x(100000), i, j
real t0, t1, t2x=(/(-i, i=1, 100000) )write(*,*) '0: x(1:3)=', x(1:3)call cpu_time(t0)
do i=1, kmax
 where (x<0) x=-xenddo
call cpu_time(t1)write(*,*) '1: x(1:3)=', x(1:3)write(*, *) t1-t0
do i=1, kmax
 do j=1,100000if (x(j)>0) x(j)=-x(j)enddo
enddo
call cpu_time(t2)
write(*,*) '2: x(1:3)=', x(1:3)write(*, *) t2-t1
end
-----------------------------------
       | Уровни оптимизации
0ператор |-00 - 01 - 02 - 03|-----------------------------------
```
where | 16.5 16.6 10.0 16.6 do if | 38.5 16.6 13.4 16.6 \_\_\_\_\_\_\_\_\_\_\_\_\_\_\_\_\_\_\_\_\_\_\_\_\_\_\_\_\_\_\_\_\_\_\_\_\_

### QUANC8 - адаптивная процедура расчета инте-6 грала.

Адаптивный — подстраивающийся под поведение подинтегральной функции. Подстраивание наиболее оптимально, если есть возможность расчёта значения функции в любой точке промежутка интегрирования. Поэтому в качестве одного из аргументов процедуры интегрирования должно быть имя функции, вычисляющей подинтегральное выражение.

Простейший пример адаптивного подхода к расчёту интеграла — метод двойного пересчёта (рассмотренный в пункте 3). Уменьшение шага дробления позволяет надеяться на лучшее приближение к поведению подинтегральной функции. Недостаток метода двойного пересчёта — уменьшение шага дробления по всему промежутку интегрирования, что приводит к непроизводительным временным затратам.

Гораздо эффективнее дробить шаг на тех подучастках промежутка интегрирования, где функция очень быстро меняется и нельзя пренебречь вкладом этих подучастков в величину интеграла). Процедура **quanc8** (см. [12]) в значительной мере свободна от указанного недостатка.

#### $6.1$ Тестирующая программа

Тестирующая программа вызывает подпрограмму quanc8 пятьдесят раз, используя поочерёдно в качестве подинтегральной функции одно из пятидесяти запрограммированных в функции **test50** выражений, соответствующее номеру  $N$ . Поскольку quanc8 ориентирована на вызов подинтегральной функции лишь с одним формальным аргументом (независимой переменной интегрирования), то передача N (номера подинтегрального выражения) происходит не через список формальных параметров, а импортируется в test50 через модуль test, в котором описана и сама test50.

```
program main; use test; implicit none
     real(8) rer, aer, a, b, er, flag, res;
                                                  integer m, num
     pi=4*atan(1.0d0)read (*, '(e10.4)) rer, aer; write(*, 2010) rer, aer
     do m=1,50N=m; a=0; b=1; if (((N-29)*(N-30)*(N-31)) == 0) b=2*pi
                         if ((N-32)*(N-33)) == 0) a=-1
                         if (N==34) b=100*pi
        call quanc8(test50, a, b, aer, rer, res, er, num, flag)
        write(*,1000) N,res,er,num,flag
     enddo
     stop 0
1000 format(1x, i3, 2x, d22.15, 2x, d10.4, 2x, i4, 2x, d10.4)
2010 format(1x, 'rer=', d25.17, 4x, 'aer=', d25.17//
    \mathbf{L}3x, 'N', 11x, 'res', 16x, 'err', 6x, 'num', 4x, 'flag'/)
     end program main
```
Пределы интегрирования  $a=0$  и  $b=1$  (в большинстве случаев). Исключение составляют функции с номерами

- 29, 30, 31, для которых  $b = 2\pi$  при  $a=0$ ;
- 32, 33 c a=-1  $\mu$  b=1;
- 34 a=0  $\mu$  b = 100 $\pi$

В качестве результата главная программа выдаёт таблицу, каждая строка которой содержит:

- $N$  номер функции;
- $res -$ значение интеграла, накйденное quanc8;
- $er$  оценку погрешности его расчёта, выполненнную самой **quanc8** (т.е. на вход quanc8 должна быть подана относительная или абсолютная погрешность расчёта интеграла, а ег это - погрешность, которой quanc8 смогла по её мнению добиться на самом деле)
- num количество значений подинтегральной функции, которое потребовалось вычислить **quanc8** прежде чем она завершила свою работу (либо достигла желаемой точности, либо убедилась, что не в состоянии её достичь);
- $flag -$ индикатор надёжности результата.

Напомним, что старых версиях ФОРТРАНа не было программной единицы компиляции module. Так что передачу параметра N приходилось осуществлять через **common**-блок (средство, нацеленное на решение той же задачи (передача дополнительных параметров процедурам), но не такое безопасное как **module**.

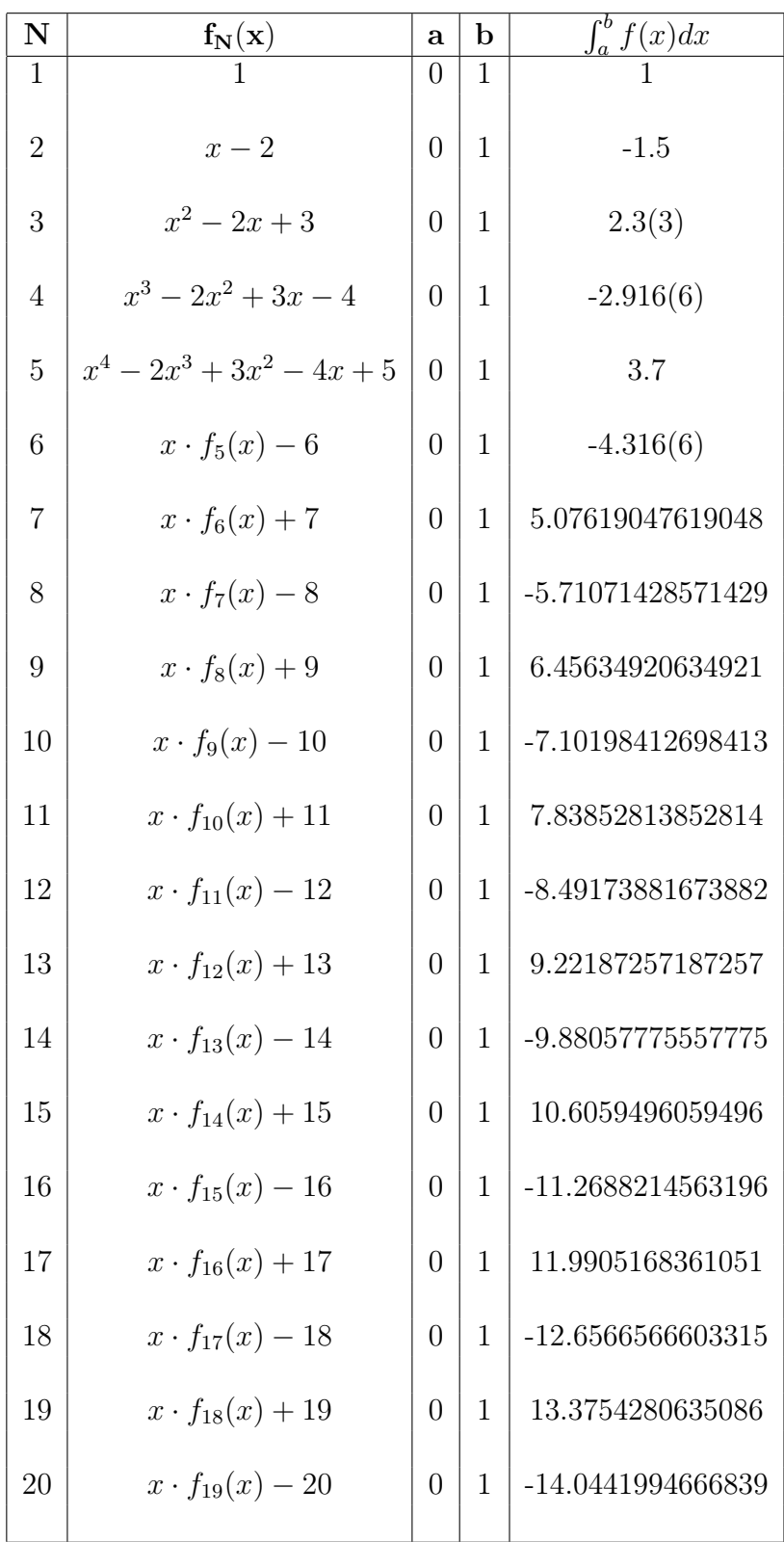

## Тестирующие функции.

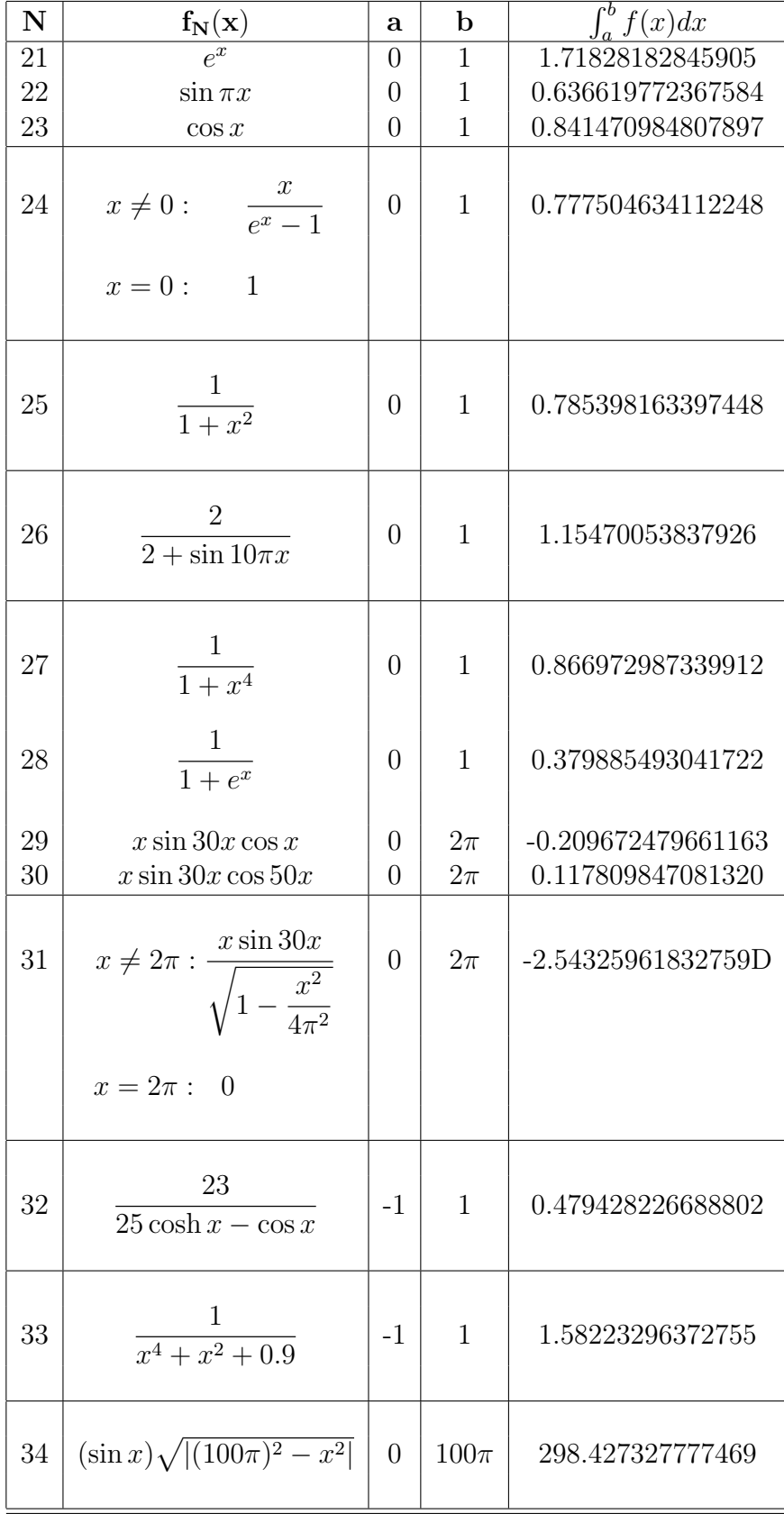

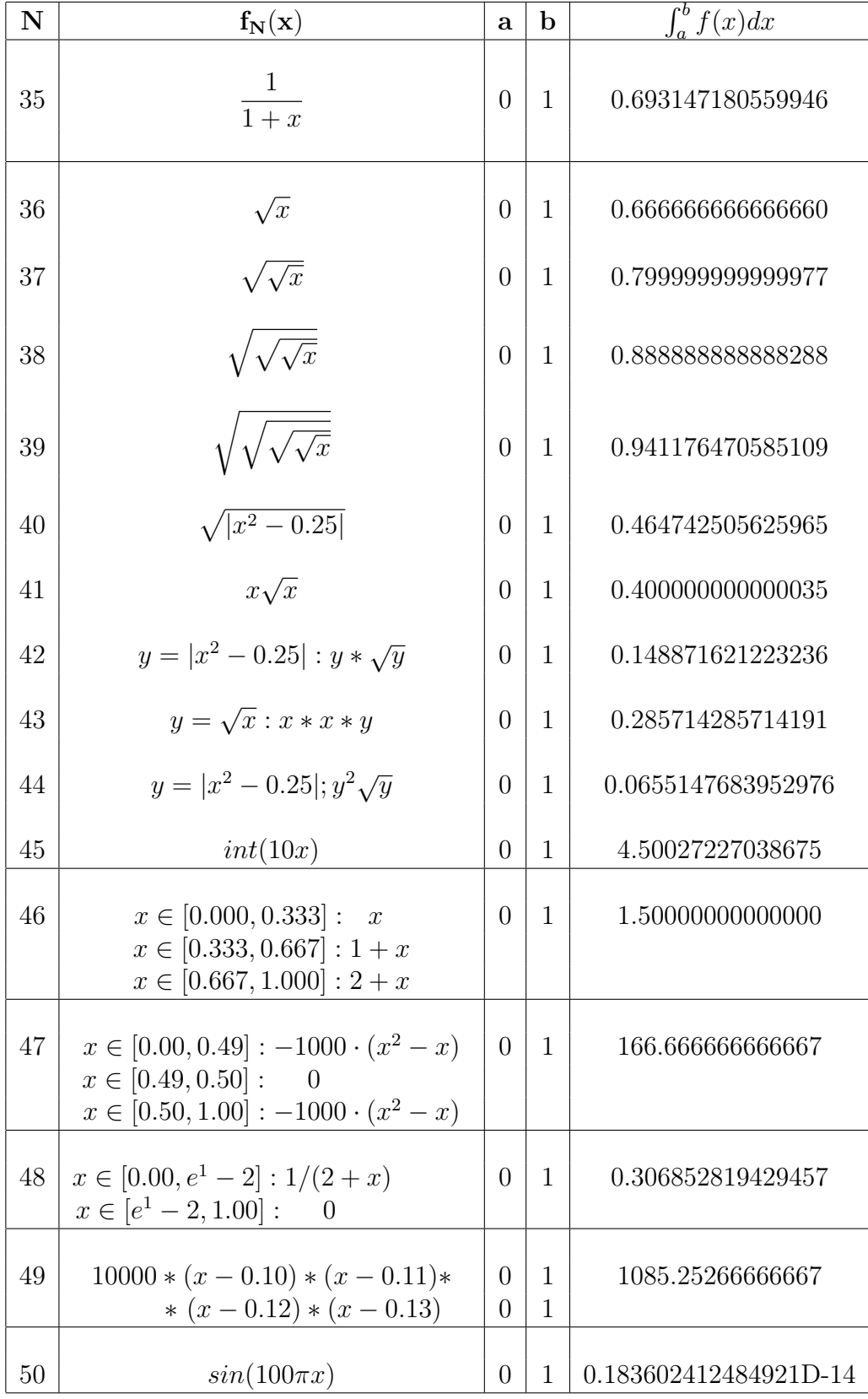

#### $6.2$ Модуль расчёта подинтегральных функций

```
module test; implicit none; integer N; real(8) pi
     contains
! Функция ТЕСТ50 (X), используемая главной программой как имя функции
! расчёта подинтегрального выражения (для тестирования quanc8) по
! аргументу X и номеру N (1 <= N <= 50) выражения, вычисляет его значение.
! Имена N и рі экспортируются из модуля test в главную программу
! JIMT-PA: COMMUNICATIONS OF THE ACM MAY 1972 VOLUME 15 NUMBER 5 CTP.34
function test50(X); real(8) test50, x, x2, y
     real(8) f(50), c(20), c30, c50, c23, c25, c09, c100, c025
     real(8) c0, c333, c667, c049, c05, ce2; integer i, j
     data c /1D0,2D0,3D0,4D0,5D0,6D0,7D0,8D0,9D0,10D0,11D0,12D0,13D0,
                                 14D0, 15D0, 16D0, 17D0, 18D0, 19D0, 20D0/
     data c0, c333, c667, c049, c05 /0D0, 0.333D0, 0.667D0, 0.49D0, 0.5D0/
     data c09, c100, c025 /0.9D0, 100D0, 0.25D0/
     data c30, c50, c23, c25 /30D0,50D0,23D0,25D0/
     data ce2 /0.71828182845945D0/
     F(1)=c(1)select case (N)
       case(:20); do i=2,n; f(i)=x*f(i-1)+(1-mod(i-1,2)*2)*c(i); enddo
       case(21); f(N)=exp(x);case(22); f(N)=sin(pix);case(23); f(N)=cos(x);case(24); if(c(1)/=(c(1)+x)) then; f(N)=x/(exp(x)-c(1))
                                   else; f(N)=c(1)endif
       case(25); f(N)=c(1)/(c(1)+x*x)case(26); f(N)=c(2)/ (c(2)+sin(c(10)*pi*x))case(27); f(N)=c(1)/(c(1)+X**4)case(28); f(N)=c(1)/(c(1)+exp(x))case(29); f(N)=x*sin(c30*x)*cos(x)case(30); f(N)=X*sin(c30*x)*cos(c50*X)case(31); if (c(1)/=(c(1)+(c(4)*pi*pi-x*x)) then
                  f(N) = x * sin(c30*x) / sqrt(c(1) - x * x / (c(4) * pi * pi))else; f(N)=c0endif
       case (32); f(N)=c23/c25*cosh(X)-cos(X)case(33); x2=x*x; f(N)=c(1)/(x2*x2+x2+c09)case(34); f(N)=sin(x)*sqrt(abs((c100*pi)*2-x*x))case(35); f(N)=c(1)/(c(1)+x)case(36:39); f(36)=sqrt(x); do i=37,n; f(i)=sqrt(f(i-1)); enddo
       case(40); f(N)=sqrt(abs(x*x -c025))case(41); f(N)=x*sqrt(x)case (42); y = abs(x*x - c025); f(N) = y * sqrt(y)case(43); y=sqrt(x); f(N)=x*x*y
```

```
case(44); Y = abs(x*x - c025); f(N) = y*ysqrt(y)case(45); j=int(c(10)*x); f(N)=Jcase(46); if ((x>= c0) .and.(x <= c333)) f(N)=xif ((x>c333) .and.(x<=c667)) f(N)=c(1)+xif ((x>c667) .and.(x<=c(1))) f(N)=c(2)+xcase(47); f(N)=c0; if((x <= c049).or.(x >= c05)) f(N) = -1000*(x * x - x)
 case(48); f(N)=c0; if( x<=ce2 ) f(N)=c(1)/(c(2)+x)case(49); f(N)=10000*(x-.1d0)*(x-.11d0)*(x-.12d0)*(x-.13d0)case(50); f(N)=sin(c100*pi*x)end select
test50=f(N)
return
end function test50
end module test
```
#### 6.3 Подпрограмма quanc8

```
! Подпрограмма QUANC8 - адаптивная подпрограмма, основанная
\mathbf{I}на формуле НЬЮТОНА-КОТЕСА 8-ГО ПОРЯДКА.
• ВХОДНАЯ ИНФОРМАЦИЯ:
! 1. FUN - FUN(x) реализует расчёт подинтегральной функции;
! 2. А - нижний предел интегрирования;
! З. В - верхний (В может быть меньше А);
! 4. RELERR - граница отн. погр. (неотрицательная)
! 5. ABSERR - граница абс. погр. (неотрицательная)
\mathbf{I}• ВЫХОДНАЯ ИНФОРМАЦИЯ:
! 6. RESULT - приближение к интегралу, удовлетворяющее (как надеемся)
Ţ
             менее жесткой из двух границ погрешностей;
! 7. ERREST - оценка фактической ошибки;
! 8. NOFUN - число значений функции, использованных при расчёте;
! 9. FLAG - индикатор надёжности. Если FLAG=0, то RESULT, вероятно,
\mathbf{I}удовлетворяет заданной границе погрешности.
\mathbf{I}Если FLAG=XXX.YYY, то
\mathbf{L}ХХХ=числу интервалов, для которых сходимость не достигнута,
\mathbf{L}0. YYY=части основного интервала, оставшейся для обработки в тот
      момент, когда программа подошла к предельному для NOFUN значению.
Ţ.
! Подпрограмма взята из книги: ВЖ.ФОРСАЙТ, М.МАЛЬКОЛЬМ, К.МОУЛЕР
! Машинные методы математических вычислений, МИР, МОСКВА 1980 СТР. 118
SUBROUTINE QUANC8 (FUN, A, B, ABSERR, RELERR, RESULT, ERREST, NOFUN, FLAG)
     IMPLICIT REAL*8(A-H, 0-Z)
     external fun
     DIMENSION QRIGHT(31), F(16), X(16), FSAVE(8, 30), XSAVE(8, 30)
     LEVMIN=1
     LEVMAX=30
     LEVOUT=6
     NOMAX=5000NOFIN=NOMAX-8*(LEVMAX-LEVOUT+2**(LEVOUT+1))
     W0 = 3.956D3/1.4175D4W1=2.3552D4/1.4175D4
     W2=-3.712D3/1.4175D4
     W3=4.1984D4/1.4175D4
     W4=-1.816D4/1.4175D4
     FLAG=0D0
     RESULT=0.0D0
     COR11 = 0.0D0ERREST=0.0D0
     AREA = 0.0D0NOFUN=0
     IF(A.EQ.B) RETURN
     LEV = 0
```

```
NIM=1X0 = AX(16)=BQPREV=0.0D0
   F0=FUN(X0)
   STONE=(B-A)/16.0D0
   X(8) = (X0+X(16)) / 2.0D0X(4) = (X0+X(8)) / 2.0D0X(12)=(X(8)+X(16))/2.0D0X(2)=(X0+X(4))/2.0D0X(6) = (X(4) + X(8)) / 2.0D0X(10)=(X(8)+X(12))/2.0D0X(14)=(X(12)+X(16))/2.0D0DO 25 J=2,16,2
25 F(J)=FUN(X(J))NOFUN=9
30 X(1) = (X0+X(2))/2.0D0F(1)=FUN(X(1))DO 35 J=3,15,2
      X(J)=(X(J-1)+X(J+1))/2.0DO35 F(J)=FUN(X(J))NOFUN=NOFUN+8
   STEP=(X(16)-X0)/1.6D1QLEFT=(W0*(F0+F(8))+W1*(F(1)+F(7))+W2*(F(2)+F(6))++W3*(F(3)+F(5))+W4*F(4))*STEP
   QRIGHT(LEV+1) = (W0*(F(8)+F(16)))+W1*(F(9)+F(15))++W2*(F(10)+F(14))+W3*(F(11)+F(13))+W4*F(12))*STEP
   QNOW=QLEFT+QRIGHT(LEV+1)
   QDIFF=QNOW-QPREV
   AREA=AREA+QDIFF
   ESTERR=DABS(QDIFF)/1.023D3
   TOLERR=DMAX1(ABSERR, RELERR*DABS(AREA))*
  *(STEP/STONE)
   IF(LEV.LT.LEVMIN) GO TO 50
   IF(LEV.GE.LEVMAX) GO TO 62
   IF(NOFUN.GT.NOFIN) GO TO 60
   IF(ESTERR.LE.TOLERR) GO TO 70
50 NIM=2*NIM
  LEV=LEV+1
   DO 52 I=1,8
      FSAVE(I,LEV)=F(I+8)52 XSAVE(I,LEV)=X(I+8)
   QPREV=QLEFT
   DO 55 I=1,8
      J=-IF(2*J+18)=F(J+9)55 X(2*J+18)=X(J+9)GO TO 30
```

```
60 NOFIN=2*NOFIN
   LEVMAX=LEVOUT
   FLAG=FLAG+(B-XO)/(B-A)GO TO 70
62 FLAG=FLAG+1D0
70 RESULT=RESULT+QNOW
   ERREST=ERREST+ESTERR
   COR11=COR11+QDIFF/1.023D3
72 IF(NIM.EQ.2*(NIM/2)) GO TO 75
   NIM=NIM/2
  LEV=LEV-1
   GO TO 72
75 NIM=NIM+1
   IF(LEV.LE.0) GO TO 80
   QPREV=QRIGHT(LEV)
   X0=X(16)
  F0=F(16)
   DO 78 I=1,8
      F(2*I)=FSAVE(I,LEV)78 X(2*I)=XSAVE(I,LEV)
   GO TO 30
80 RESULT=RESULT+COR11
   IF(ERREST.EQ.0.0D0) RETURN
82 TEMP=DABS(RESULT)+ERREST
   IF(TEMP.NE.DABS(RESULT)) RETURN
   ERREST=2.0D0*ERREST
   GO TO 82
   END
```
### 6.4 Makefile

```
comp :=gfortran
 pattern:=*.f
 source :=$(wildcard $(pattern))
 object :=$(patsubst %.f, %.o, $(source))
   main : $(object)
  $(comp) $^{\frown} -0 $ @
\%.o \%.mod : \%.f
  %comp) -c -Wall \cscmain.o : test.mod
  clear:
rm -f *.o test.mod main
 result: main input
 ./main < input > result
```
## 6.5 Результаты пропуска

## 6.5.1 aer=rer=1.0d-03

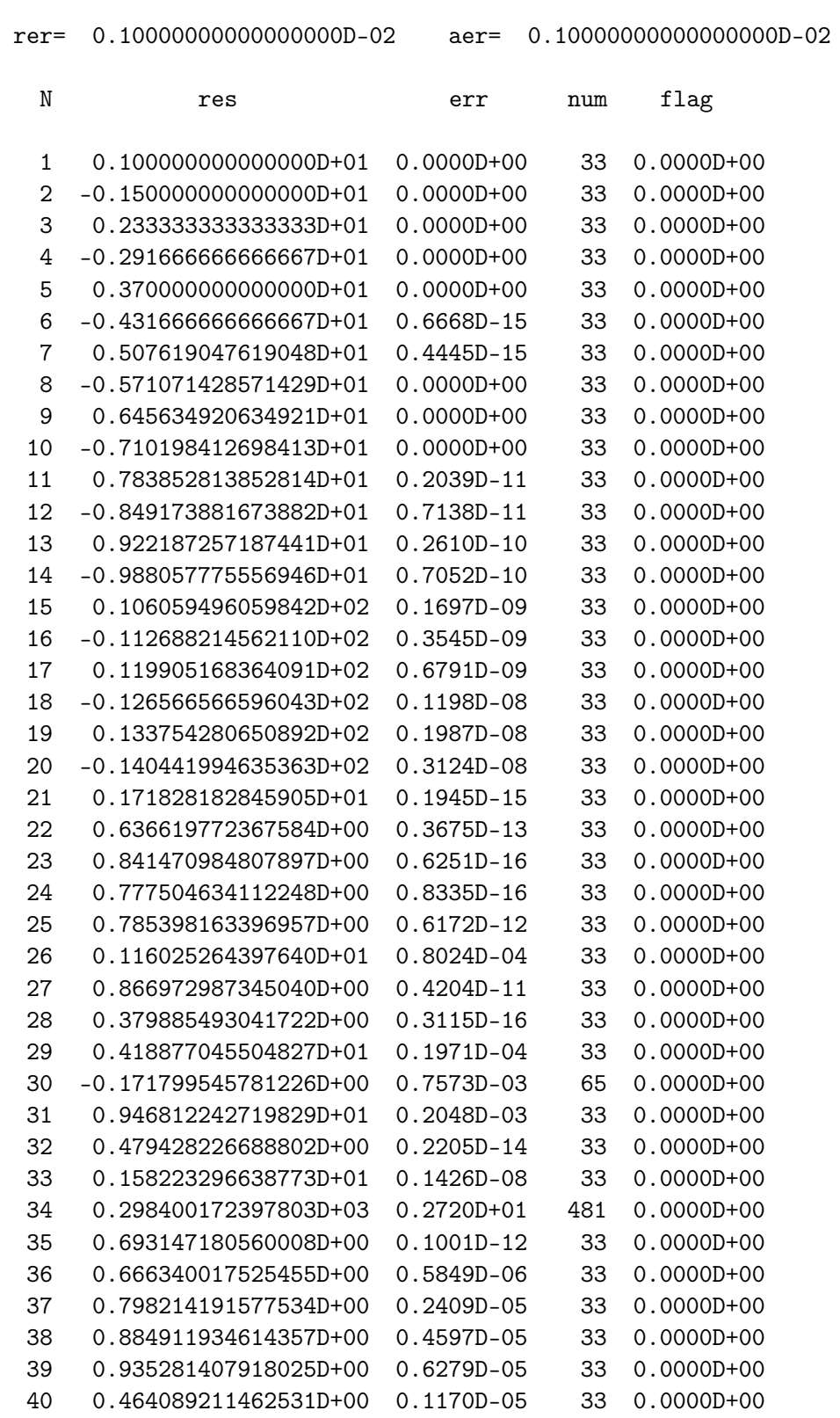

41 0.400001116157714D+00 0.5104D-08 33 0.0000D+00

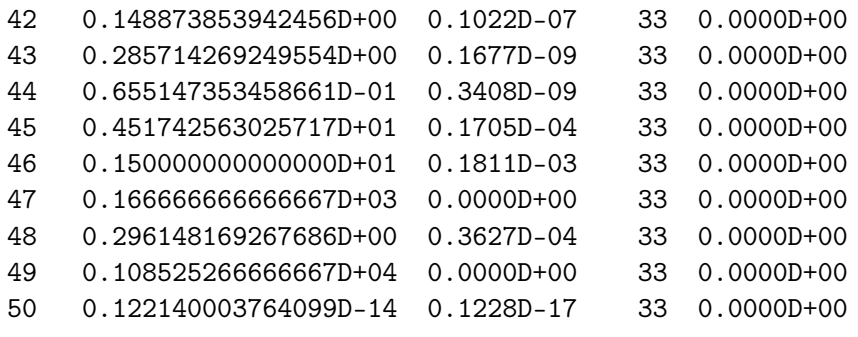

## 6.6 Результаты пропуска

## 6.6.1 aer=rer=1.0d-06

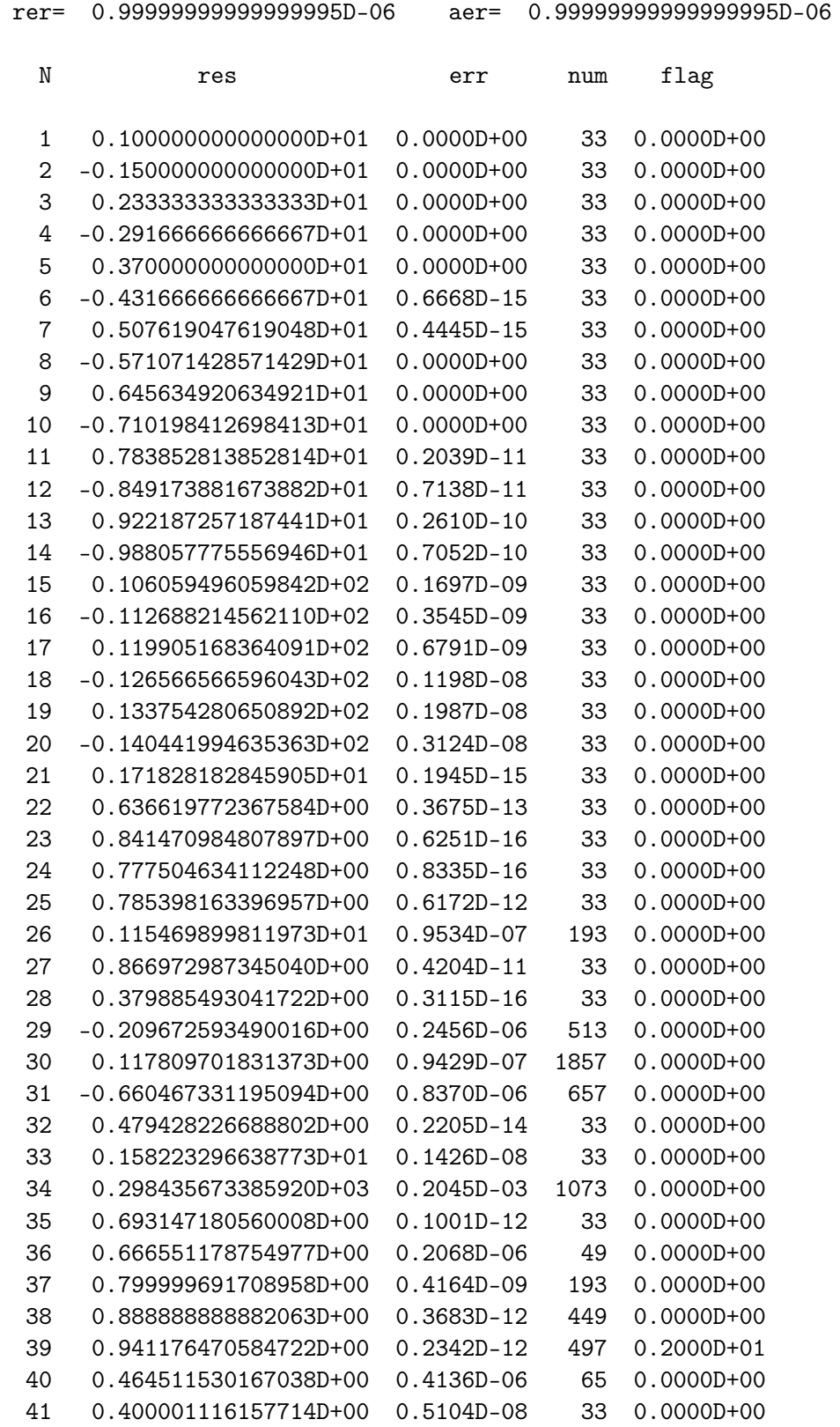

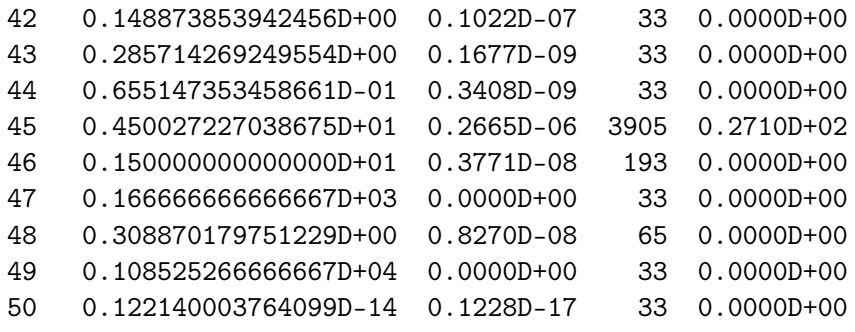

## 6.7 Результаты пропуска

## 6.7.1 aer=rer=1.0d-12

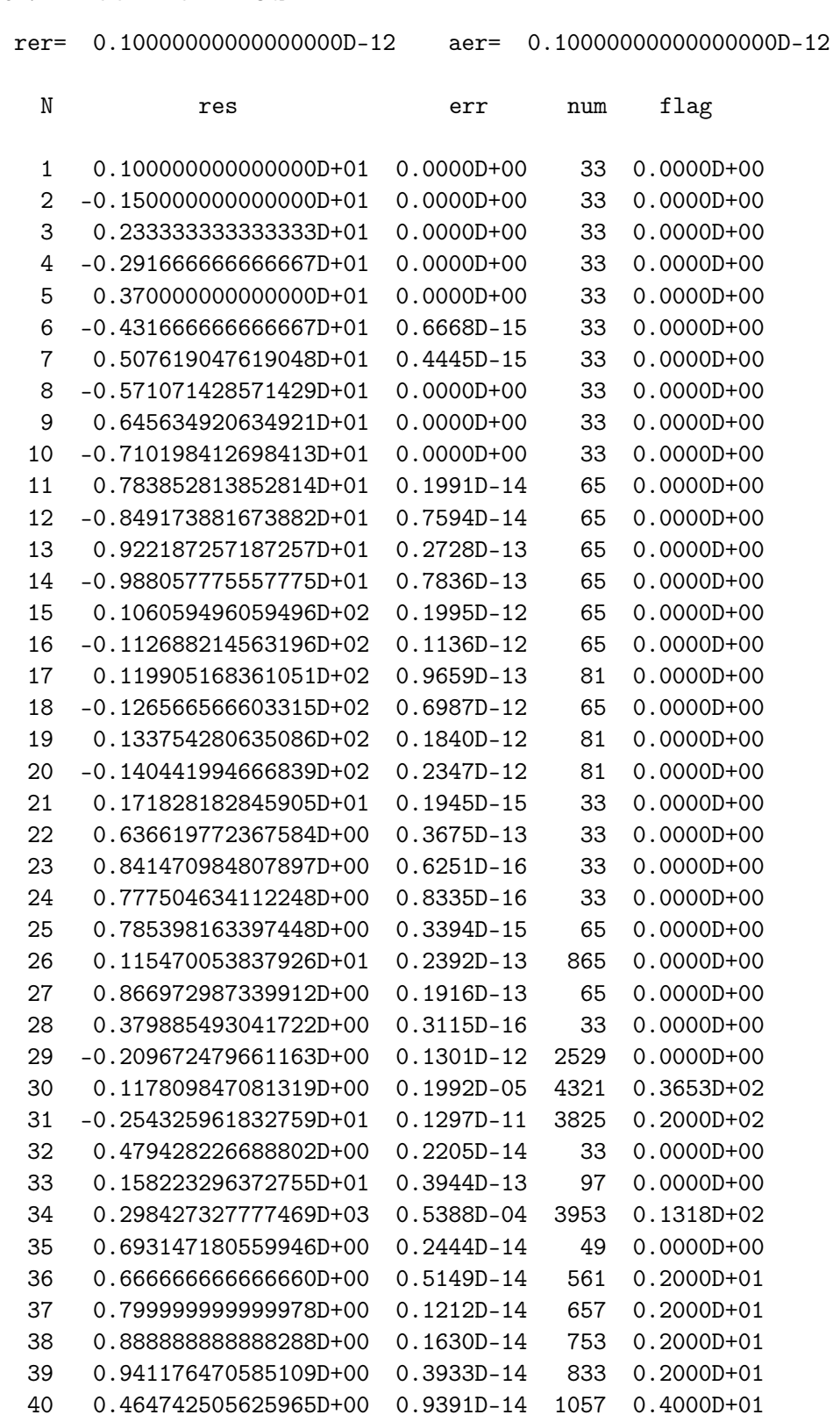

41 0.400000000000035D+00 0.2833D-13 225 0.0000D+00

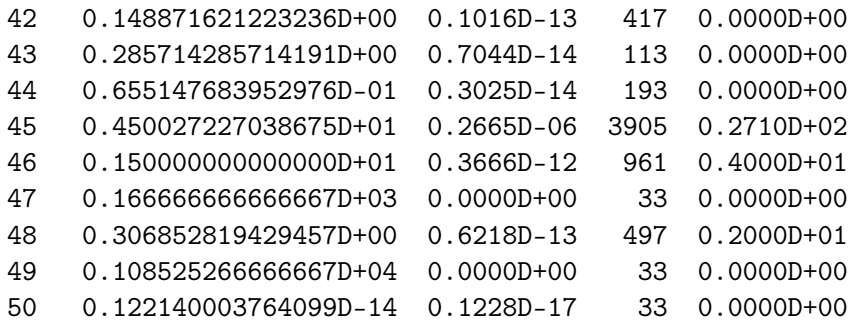

### 6.8 Графики подинтегральных функций.

На рисунках представлены графики пятидесяти подинтегральных функций, используемых для тестирования quanc8. Первый рисунок получен когда число точек, используемых для построения каждого графика, равнялось 100 (согласно установке set samples 100 gnuplot-скрипта); она же действует и по умолчанию). Второй рисунок соответствует установке set samples 10000. Как видно, некоторые графики первого рисунка разительно отличаются от соответствующих им графиков второго  $(\text{Hampunep}, f_{30}(x), f_{34}(x), f_{50}).$ 

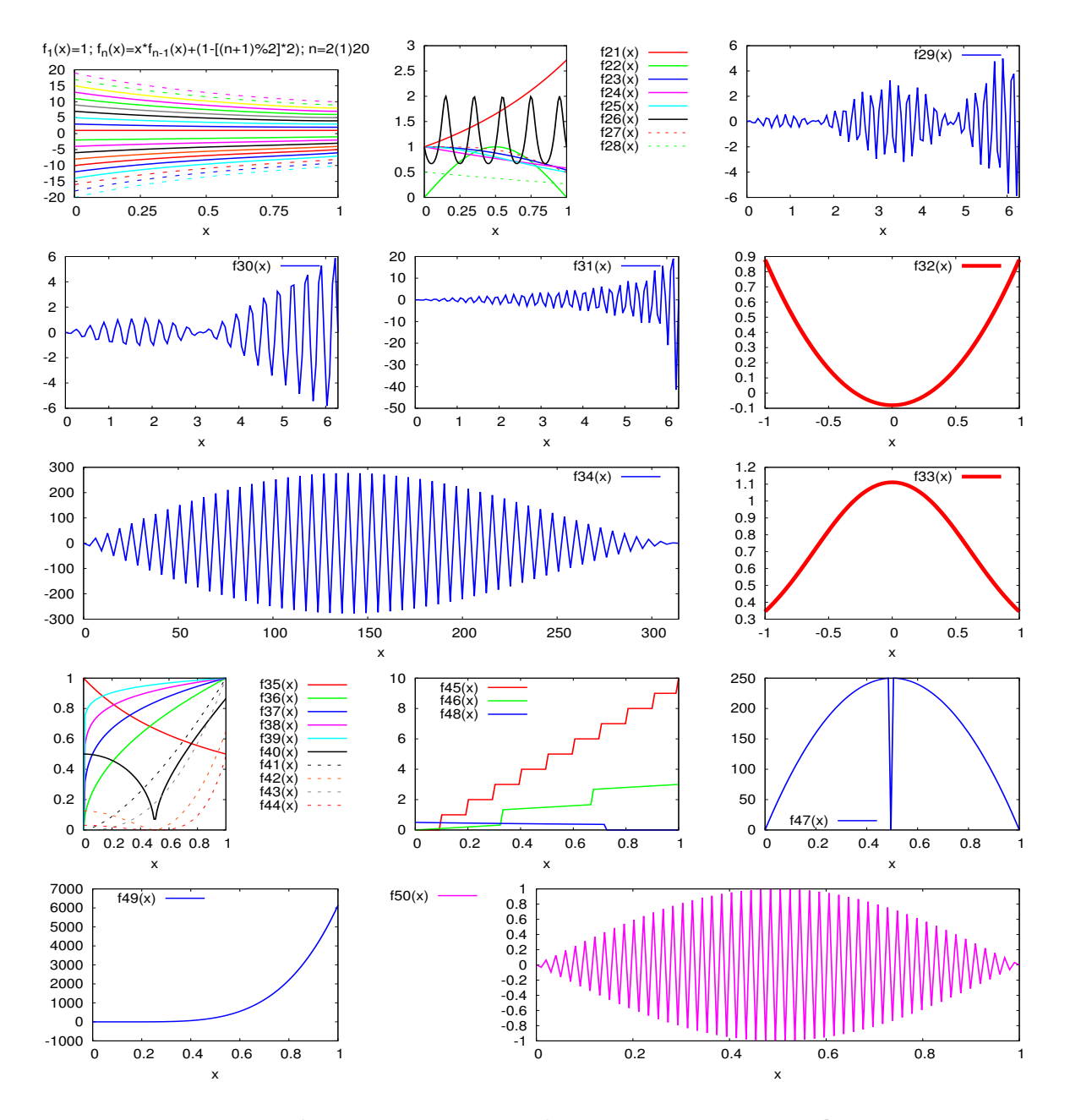

Рис. 1: Графики тестирующих функций при set samples 100

Причина в том, что скорость изменения этих подинтегральных функций на значительной части области их определения не может быть адекватно отражена точками дискретизации аргумента первого рисунка (просто две соседние точки дискретизации не в состоянии объективно отразить поведение функции между ними, а оно существенно принципиально). На втором рисунке точки дискретизации аргумента расположены в сто раз чаще и отражают ситуацию более адекватно.

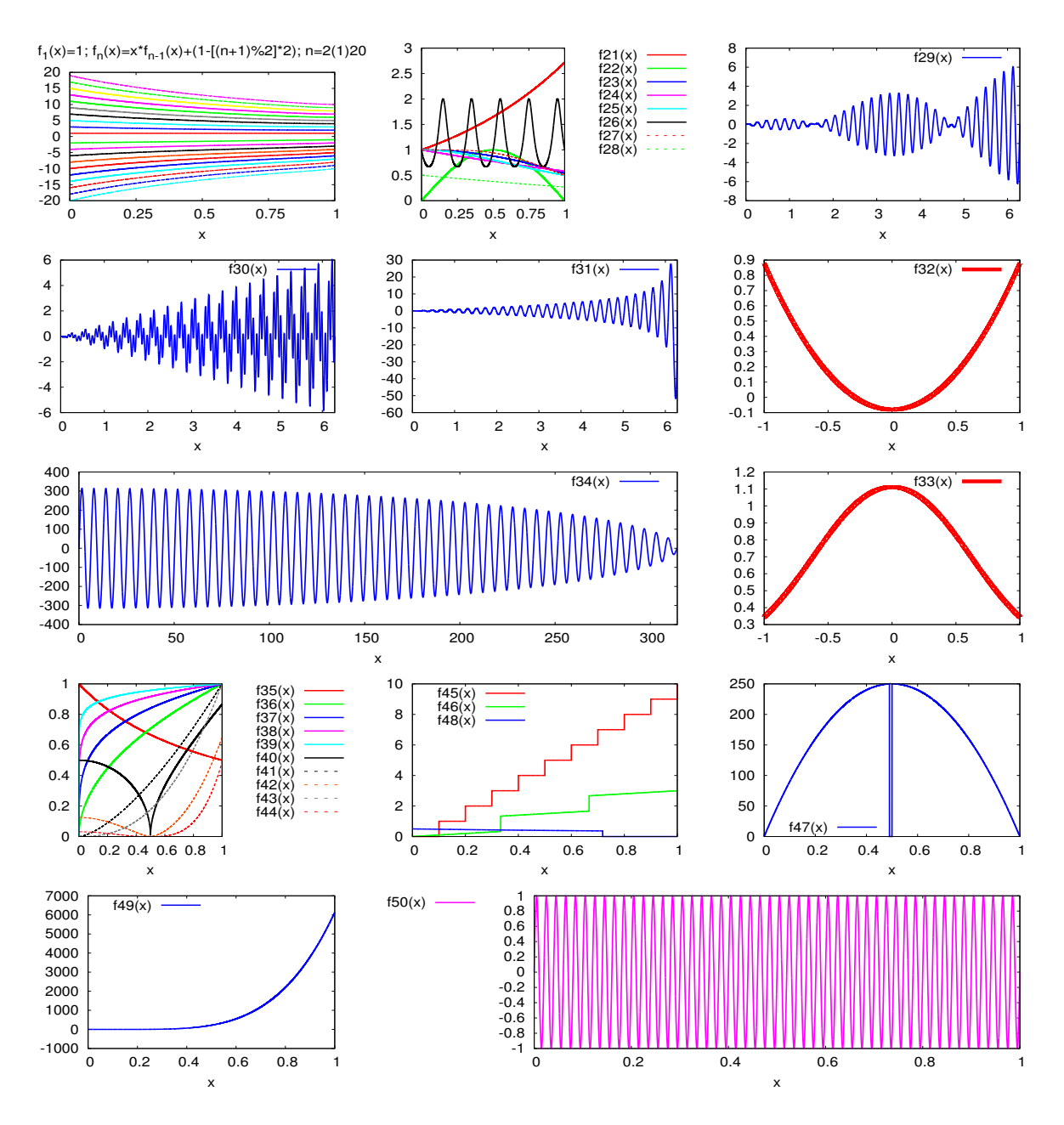

Рис. 2: Графики тестирующих функций при set samples 10000

Так что при оценке качества численного интегрирования полезнее ориентироваться на второй рисунок. Установки умолчания графпакетов не всегда способны адекватно воссоздать графическую иллюстрацию — иногда установки надо подкорректировать.

### 6.8.1 gnupot-скрипт построения рисунков 1 и 2

```
set terminal postscript eps enhance 32; set output 'gr50_10B.eps'
set samples 100; set xlabel "x"
ce2=0.71828182845945e0
f1(x)=1; f2(x)=x*f1(x)-2; f3(x)=x*f2(x)+3; f4(x)=x*f3(x)-4; f5(x)=x*f4(x)+5
f6(x)=x*f5(x)-6; f7(x)=x*f6(x)+7; f8(x)=x*f7(x)-8; f9(x)=x*f8(x)+9f10(x)= x*f9(x)-10; f11(x)=x*f10(x)+11; f12(x)=x*f11(x)-12; f13(x)=x*f12(x)+13f14(x)=x*f13(x)-14; f15(x)=x*f14(x)+15; f16(x)=x*f15(x)-16; f17(x)=x*f16(x)+17
f18(x)=x*f17(x)-18; f19(x)=x*f18(x)+19; f20(x)=x*f19(x)-20;
f21(x)=exp(x); f22(x)=sin(pix); f23(x)=cos(x)f24(x)=1.0!=1+x ? x/(exp(x)-1.0) : 1.0; f25(x)=1.0/(1.0+x*x)f26(x)=2.0/(2.0+sin(10*pi*x)); f27(x)=1.0/(1.0+x**4); f28(x)=1.0/(1.0+exp(x))f29(x)=x*sin(30*x)*cos(x); f30(x)=x*sin(30*x)*cos(50*x)f31(x)=(1.0!=(1.0+4.0*pi*pi-xxx)) ? x*sin(30*x)/sqrt(1.0-x*x/(4.0*pi*pi)) : 0.0
f32(x)=23.0/25.0*cosh(x)-cos(x); f33(x)=1.0/(x**4+x**2+0.9)f34(x)=sin(x)*sqrt(abs((100.0*pi)*2-x*x)); f35(x)=1.0/(1.0+x)f36(x) = sqrt(x); f37(x) = sqrt(f36(x)); f38(x) = sqrt(f37(x)); f39(x) = sqrt(f38(x))f40(x) = sqrt(abs(x*x-0.25)); f41(x) = x*sqrt(x)f42(x) = abs(x*x-0.25)*sqrt(abs(x*x-0.25)); f43(x)=x*x*sqrt(x)f44(x)=abs(x*x-0.25)*x2*sqrt(abs(x*x-0.25)); f45(x)=int(10.0*x)f46(x)=((x)=0.0)&&(x<0.333)) ? x :\
      ((x>0.333)\&(x<0.667)) ? 1.0+x :
      ((x>0.667) & (x<=1)) ? 2+x : 0.0
f47(x)=((x<-0.49)||(x>=0.5)) ? -1000e0*(x*x-x) : 0.0
f48(x)=(x<=ce2) ? 1.0/(2.0+x) : 0.0
f49(x)=10000e0*(x-0.1)*(x-0.11)*(x-0.12)*(x-0.13); f50(x)=sin(100*pi*x)set size 3,5 # размер окна multiplot
set origin 0,0 # начало его координат
set multiplot # установка режима multiplot
set size 1,1; set origin 0,4 # размер и координаты рисунка (1, 1)set xtics 0, 0.25, 1; set nokey # оцифровка X; легенда не нужна
set title "f_1(x)=1; f_n(x)=x*f_{n-1}(x)+(1-[(n+1)%2]*2); n=2(1)20"
a=0; b=1; plot [a:b] f1(x) 1t -1 lc 1 lw 3, f2(x) 1t -1 lc 2 lw 3,\
                   f3(x) 1t -1 lc 3 lw 3, f4(x) 1t -1 lc 4 lw 3,
          f5(x) 1t -1 lc 5 lw 3, f6(x) 1t -1 lc 0 lw 3,
          f7(x) lt -1 lc 7 lw 3, f8(x) lt -1 lc 8 lw 3,
          f9(x) 1t -1 lc 9 lw 3, f10(x) lt -1 lc 10 lw 3,
          f11(x) lt -1 lc 11 lw 3, f12(x) lt -1 lc 12 lw 3,
          f13(x) lt -1 lc 13 lw 3, f14(x) lt -1 lc 14 lw 3,
          f15(x) lt -1 lc 15 lw 3, f16(x) lt 0 lc 1 lw 9,
          f17(x) lt 0 lc 2 lw 9, f18(x) lt 0 lc 3 lw 9,
          f19(x) lt 0 lc 4 lw 9, f20(x) lt 0 lc 5 lw 9
set size 1,1; set origin 1,4; unset title; set key outside
plot [a:b] f21(x) lt -1 lc 1 lw 3, f22(x) lt -1 lc 2 lw 3,
          f23(x) lt -1 lc 3 lw 3, f24(x) lt -1 lc 4 lw 3,
          f25(x) lt -1 lc 5 lw 3, f26(x) lt -1 lc 0 lw 3,
          f27(x) lt 0 lc 1 lw 6, f28(x) lt 0 lc 2 lw 6
```

```
set size 1,1; set origin 2,4 # размер и координаты рис. (1,3)set key inside; unset title \overline{a} # легенда внутри
set xtics 0,1,6
a=0; b=2*pi
plot [a:b] f29(x) lt -1 lc 3 lw 3
set size 1,1; set origin 0,3 # размер и координаты рис. (2,1)a=0; b=2*pi
plot [a:b] f30(x) lt -1 lc 3 lw 3
set size 1,1; set origin 1,3 # размер и координаты рис. (2,2)a=0; b=2*pi
plot [a:b] f31(x) lt -1 lc 3 lw 3
set size 1,1; set origin 2,3 # размер и координаты рис. (2,3)
set key
set xtics -1,0.5,1
a=-1.0; b=1
plot [a:b] f32(x) lt -1 lc 1 lw 9
set size 2,1; set origin 0,2 # размер и координаты рис. (3,1)set key; set xtics 0,50,300
a=0; b=100.0*pi
plot [a:b] f34(x) lt -1 lc 3 lw 3
set size 1,1; set origin 2,2 # размер и координаты рис. (3,2)set key; set xtics -1,0.5,1
a=-1.0; b=1
plot [a:b] f33(x) smooth csplines lt -1 lc 1 lw 9
set size 1,1; set origin 0,1; \qquad \qquad # размер и координаты рис. (4,1)set key outside; set xtics 0,0.2,1
a=0.0; b=1.0
plot [a:b] f35(x) lt -1 lc 1 lw 3, f36(x) lt -1 lc 2 lw 3,
          f37(x) lt -1 lc 3 lw 3, f38(x) lt -1 lc 4 lw 3,
          f39(x) lt -1 lc 5 lw 3, f40(x) lt -1 lc 0 lw 3,
          f41(x) lt 0 lc 7 lw 7, f42(x) lt 0 lc 8 lw 7,
          f43(x) lt 0 lc 9 lw 7, f44(x) lt 0 lc 10 lw 7
set size 1,1; set origin 1,1 \qquad # размер и координаты рис. (4,2)set key inside left; set xtics 0,0.2,1.0
a=0.0; b=1.0
plot [a:b] f45(x) lt -1 lc 1 lw 3, f46(x) lt -1 lc 2 lw 3,
           f48(x) lt -1 lc 3 lw 3
set size 1,1; set origin 2,1 \qquad # размер и координаты рис. (4,3)set key inside left bot; set xtics 0,0.2,1.0
a=0.0; b=1.0; plot [a:b] f47(x) lt -1 lc 3 lw 3
set size 1,1; set origin 0,0 \qquad # размер и координаты рис. (5,1)set key top left; set xtics 0,0.2,1.0
a=0.0; b=1.0; plot [a:b] f(49(x)) 1t -1 1c 3 lw 3
set size 2,1; set origin 1,0 # размер и координаты рис. (5,2)set key outside; set xtics 0,0.2,1.0
a=0.0; b=1.0; plot [a:b] f50(x) lt -1 lc 4 lw 3
unset multiplot
reset
```
## Список литературы

- [1] Горелик А.М. 2018. Эволюция языка ФОРТРАН. Устаревшие черты языка и средства для их замены // Препринты ИПМ им. М.В.Келдыша. 2018. №130. 13 c. doi:10.20948/prepr-2018-130 URL:http://library.keldysh.ru/preprint.asp?id=2018-130 https://library.keldysh.ru/preprint.asp?id=2018-130
- [2] Горелик А.М. 2006. Программирование на современном Фортране. М.: Финансы и статистика,  $-352$  c.
- [3] Рыжиков Ю.И. 2004. Современный ФОРТРАН: Учебник. СПб.: КОРОНА принт, –288 c.
- [4] Немнюгин М.А., Стесик О.Л. 2004. Современный ФОРТРАН: Самоучитель. СПб.: БХВ-Петербург, 496 с.
- [5] Немнюгин М.А., Стесик О.Л. 2008. ФОРТРАН в задачах и примерах многопроцессорных вычислительных систем. – СПб.: БХВ-Петербург, 320 с.
- [6] Numerical recipes in FORTRAN–77: The art of scientific computing (ISBN 0-521- 43064-X) Copyright(C) 1986–1992 by Cambridge University Press.
- [7] Numerical recipes in FORTRAN–90: The art of scientific computing (ISBN 0-521- 43064-X) Copyright(C) 1986–1992 by Cambridge University Press.
- [8] 1994. Лабораторный практикум по высшей математике: Учеб. пособие для втузов.–2-е изд., перераб. и доп.–М.: Высш. шк., –416 c.
- [9] Крылов В.И., Шульгина Л.Т. Справочная книга по численному интегрированию, 1966. Издательство "Наука", Гл. ред. физ.–мат. лит., – 372 c. –
- [10] Крылов В.И. Приближенное вычисление интегралов, 1967. Издательство "Наука", Гл. ред. физ.–мат. лит., – 500 c. –
- [11] Пономаренко А.К. Алгол-процедуры (сборник), выпуск 12, c. 6
- [12] Дж. ФОРСАЙТ, М. МАЛЬКОЛЬМ, К. МОУЛЕР, Машинные методы математических вычислений, МИР, МОСКВА 1980 СТР. 118